# **Кодирование информации**

- **§ 11. Кодирование текстов**
- **§ 12. Кодирование рисунков: растровый метод**
- **§ 13. Кодирование рисунков: другие методы**
- **§ 14. Кодирование звука и видео**
- **§ 15. Передача информации**
- **§ 16. Сжатие данных**

**Кодирование информации**

## **§ 11. Кодирование текстов**

#### **Равномерное кодирование**

1) выбрали алфавит: {А, Б, В, …, Я, …} всего *М* символов (мощность)

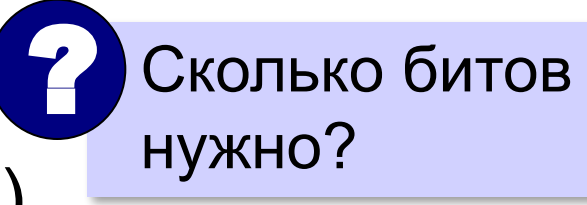

- 2)  $\,$ длина кода  $\,i$  битов, так что:  $2^i$   $\ge$   $M$
- 3) составили кодовую таблицу:

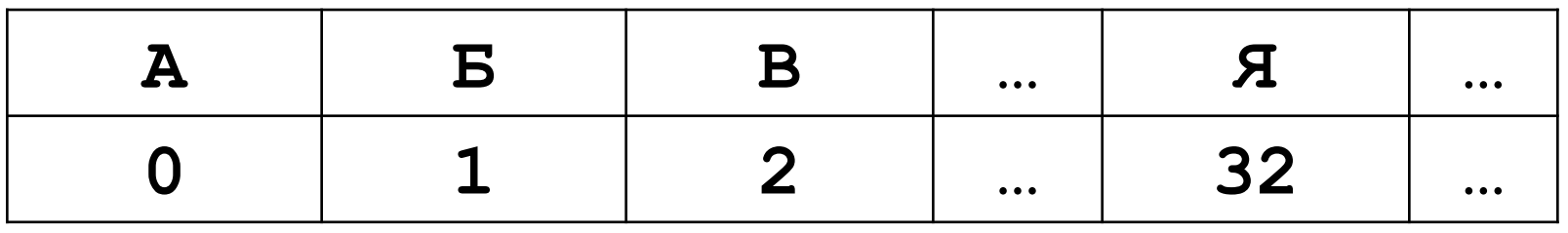

#### в двоичном коде

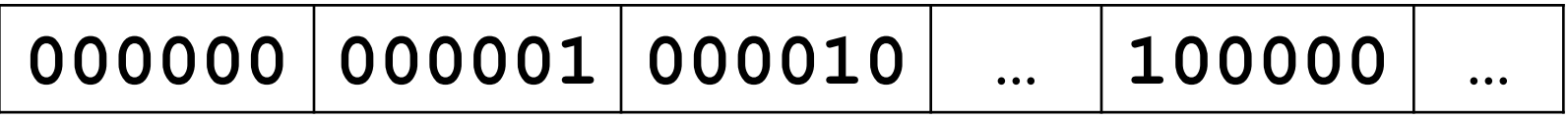

## **Шрифты**

Файл **vasya.txt** («только текст»):

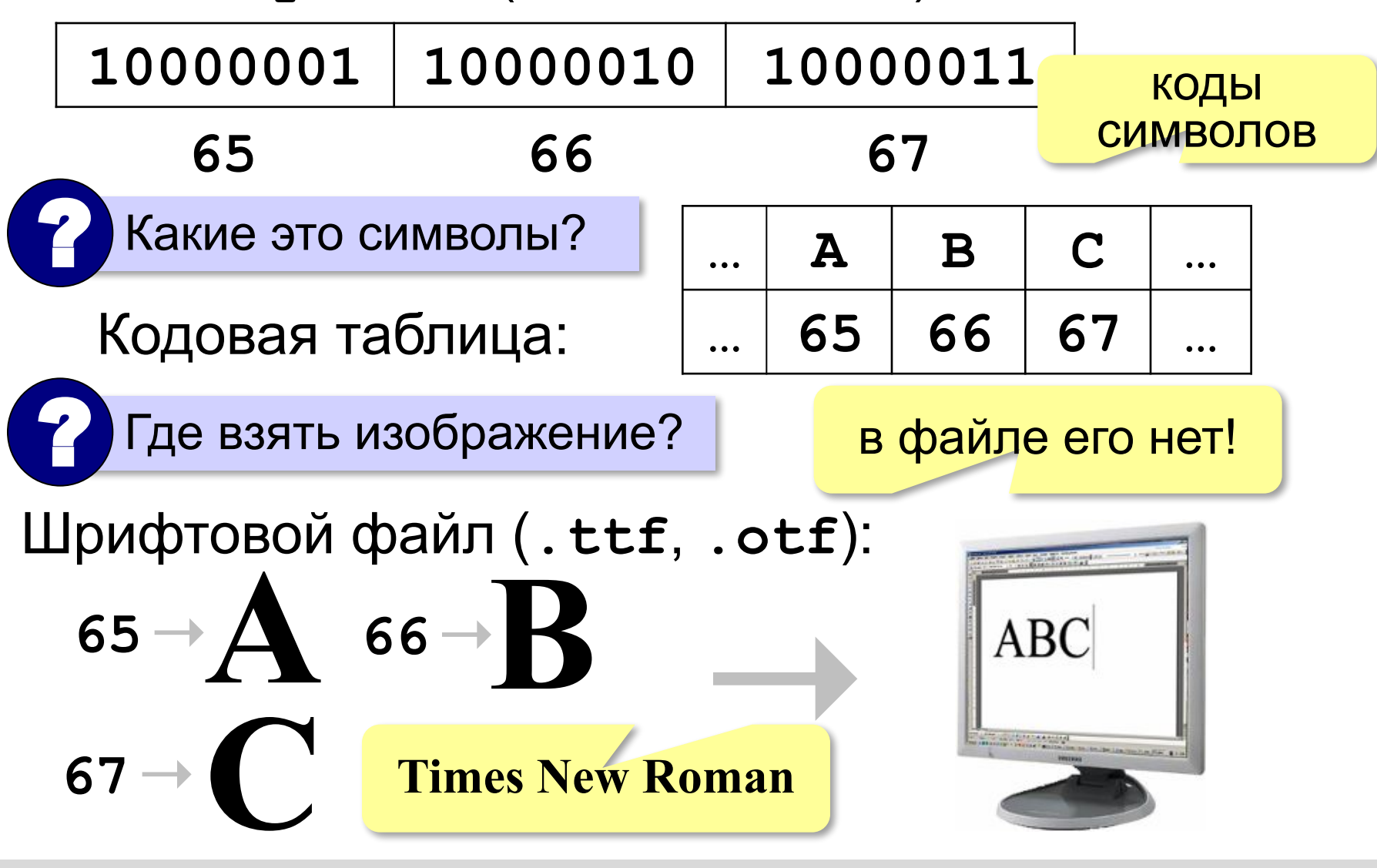

## **Кодировка (кодовая таблица) ASCII**

**ASCII** = American Standard Code for Information Interchange Всего **128** символов, коды с **0** до **127**

Сколько бит нужно? 7-битная кодировка

48 – 57 цифры **0..9**

65 – 90 заглавные латинские буквы **A-Z**

97 – 122 строчные латинские буквы **a-z**

знаки препинания: **. , : ; ! ?**

специальные знаки: **+ - \* / () {} []**

Международный стандарт!

**5**

## **Однобайтные кодировки**

Добавим 1 бит до 8 бит на символ.

? Сколько символов можно закодировать?

#### Всего **256** символов, коды с **0** до **255**

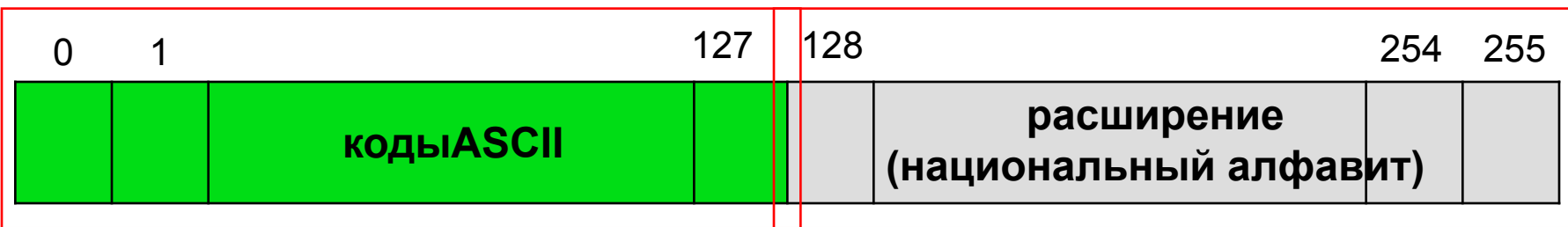

#### **Кодовая страница (расширенная таблица ASCII)**

для русского языка:

 *Windows***-1251** *–* для системы *Windows* (Интернет)

 **KOI8-R** *–* для системы *UNIX* (Интернет)

 **CP-866** *–* альтернативная кодировка (для системы *MS DOS)*

 *MacCyrillic –* для компьютеров фирмы *Apple*

### **Однобайтные кодировки**

- **небольшой размер файла** 
	- удобно обрабатывать программистам
- WINdows-1251 Putting Putting Role-R Здравствуй, мир! | гДПЮБЯРБСИ, ЛХП! ъДТБЧУФЧХК, НЙТ! | Здравствуй, мир! можно использовать только 256 символов \* Неизвестно какая кодировка

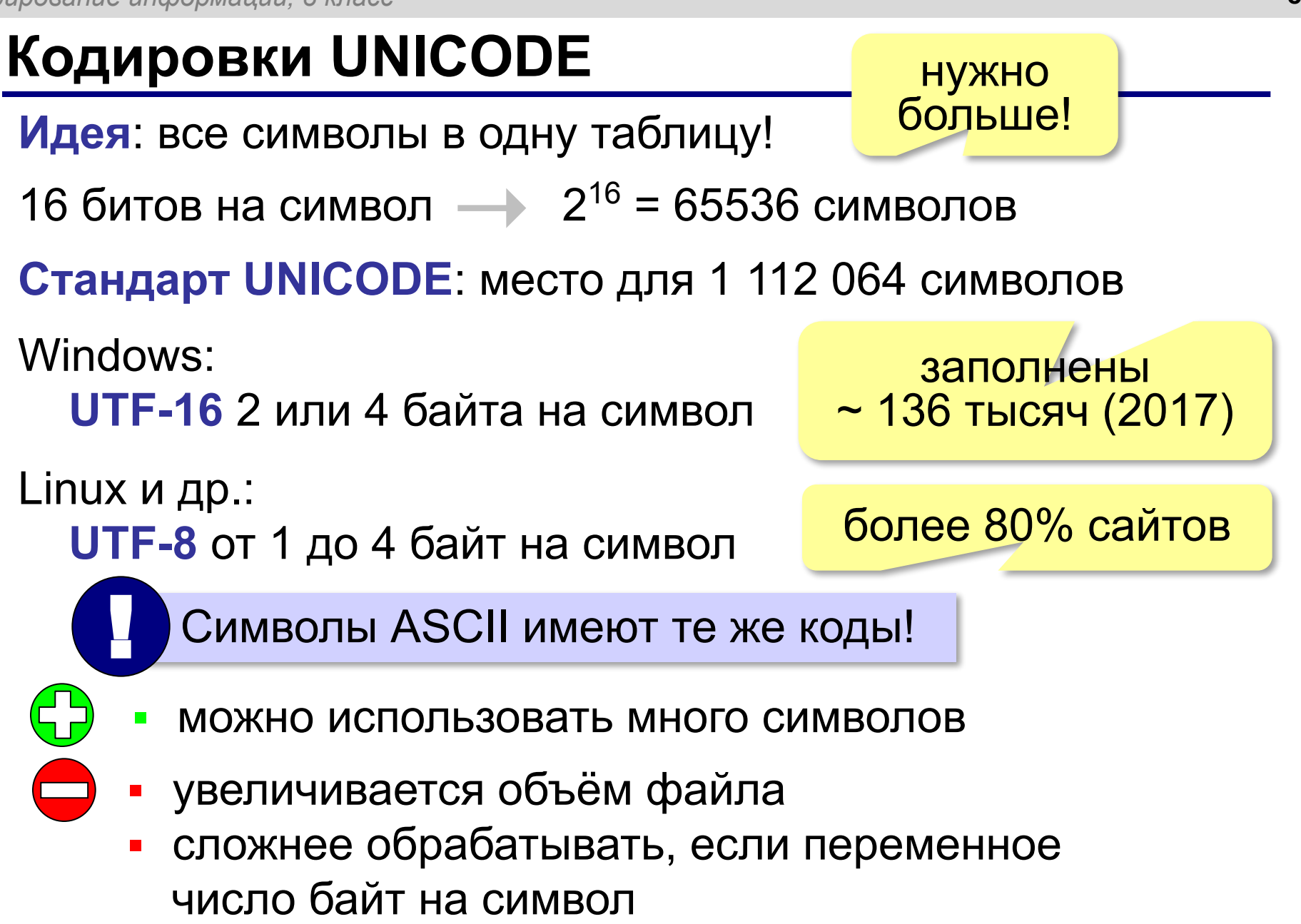

### **Информационный объём текста**

При равномерном кодировании:

Количество — 
$$
I = L \cdot i
$$
 Место для информации

\nКоличество символов

**Задача**. Определите информационный объём сообщения

#### **ПРИВЕТ, МИР!**

при использовании 16-битной кодировки.

1) *L* = 12 символов 2) *i* = 16 бит <sup>=</sup>**2 байта** ! 3) *I* = 12 ⋅ 16 =192 бита *I* = 12 ⋅ 2 = **24 байта** 

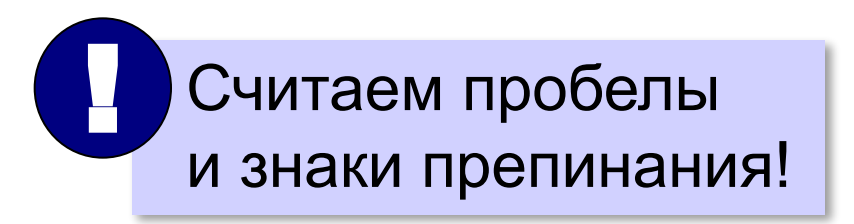

## **Информационный объём текста**

**Задача**. Рассказ, набранный на компьютере, содержит 12 страниц, на каждой странице 48 строк, в каждой строке 64 символа. Определите информационный объём рассказа в Кбайтах в кодировке, в которой каждый символ кодируется 16 битами.

1) *L* = 12 ⋅ 48 ⋅ 64 2) *i* = 16 бит = 2 байта 3) *I* = 9 ⋅ 2<sup>12</sup> ⋅ 2 = 9 ⋅ 2<sup>13</sup> байтов 3⋅4 = 3⋅2 2 3⋅16 = 3⋅2 <sup>4</sup> 2 6 1 Кбайт = 210 байтов! ! = = 72 Кбайт 9 ⋅ 2 13 2 10 = 9 ⋅ 212 символов

## **Информационный объём текста**

Задача. Информационный объём статьи 96 Кбайт. Сколько страниц займет статья, если на одной странице электронного документа помещается 32 строки по 64 символа, а каждый символ занимает 8 бит памяти?.  $2^5$   $2^6$   $2^6$   $7 = L \cdot i$  $2^{5}$ 5  $2^{6}$ 6

1) 
$$
L = (x)
$$
 32 · 64 =  $x \cdot 2^{11}$   
\n2)  $i = 8$  6 $u = 1$  6 $\vec{a}$  64 =  $x \cdot 2^{11}$   
\n3)  $I = x \cdot 2^{11} \cdot 1 = x \cdot 2^{11}$  6 $\vec{a}$  96  $\vec{a}$  97  
\n4)  $x \cdot 2^{11}$  6 $\vec{a}$   $\vec{a}$  7 = 96  $\cdot 2^{10}$   
\n6 $\vec{a}$  8 $\vec{a}$  1  $\vec{a}$  1  $\vec{a}$  1  $\vec{a}$  2<sup>10</sup> 6 $\vec{a}$  1  $\vec{a}$  2<sup>10</sup> 6 $\vec{a}$  1  $\vec{a}$  2 = 96  
\n $x = 48$  12 $\vec{a}$  12 $\vec{a}$ 

**Кодирование информации**

## **§ 12. Кодирование рисунков: растровый метод**

#### **Растровое кодирование**

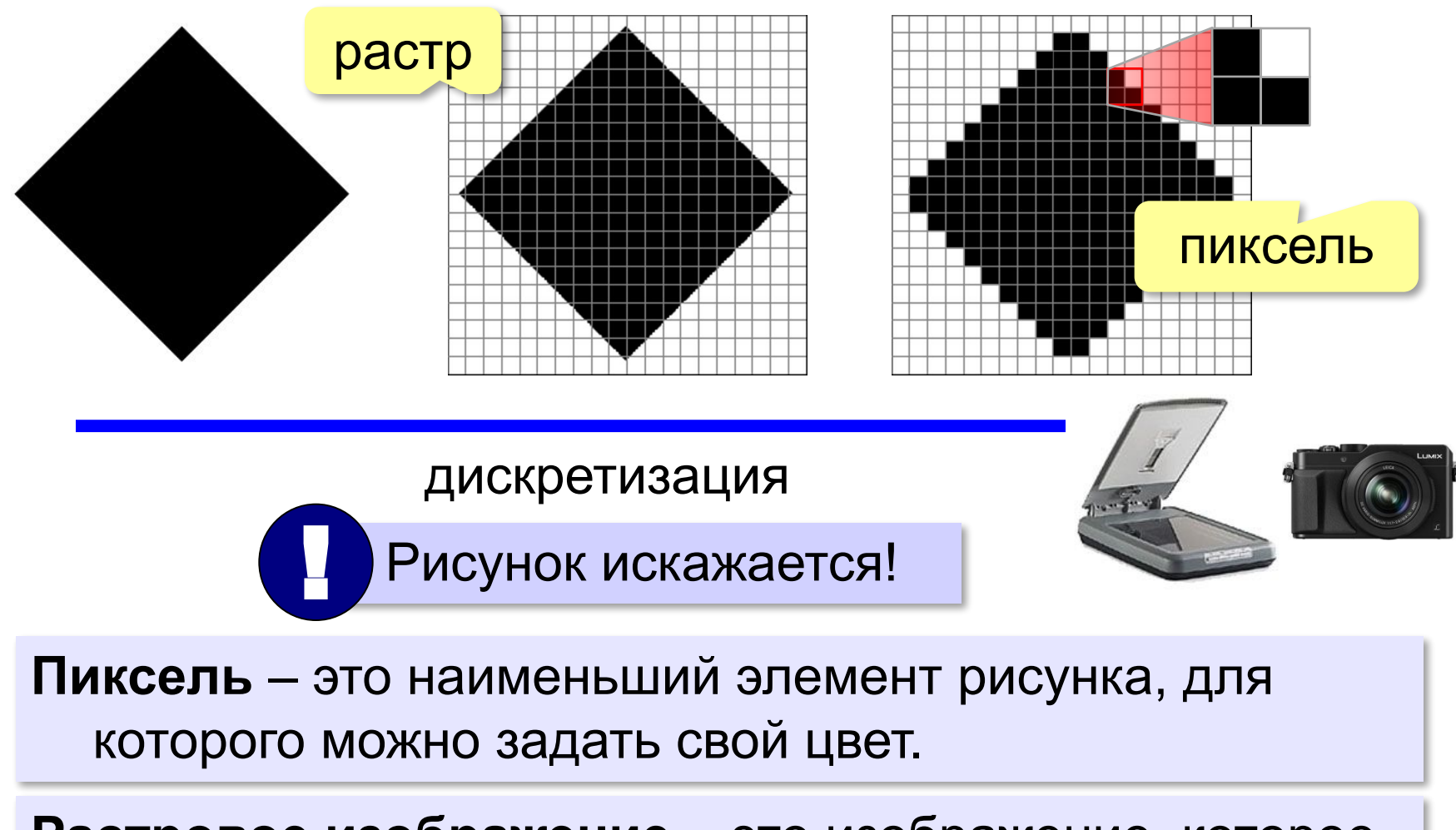

**Растровое изображение** – это изображение, которое кодируется как множество пикселей.

#### **Растровое кодирование**

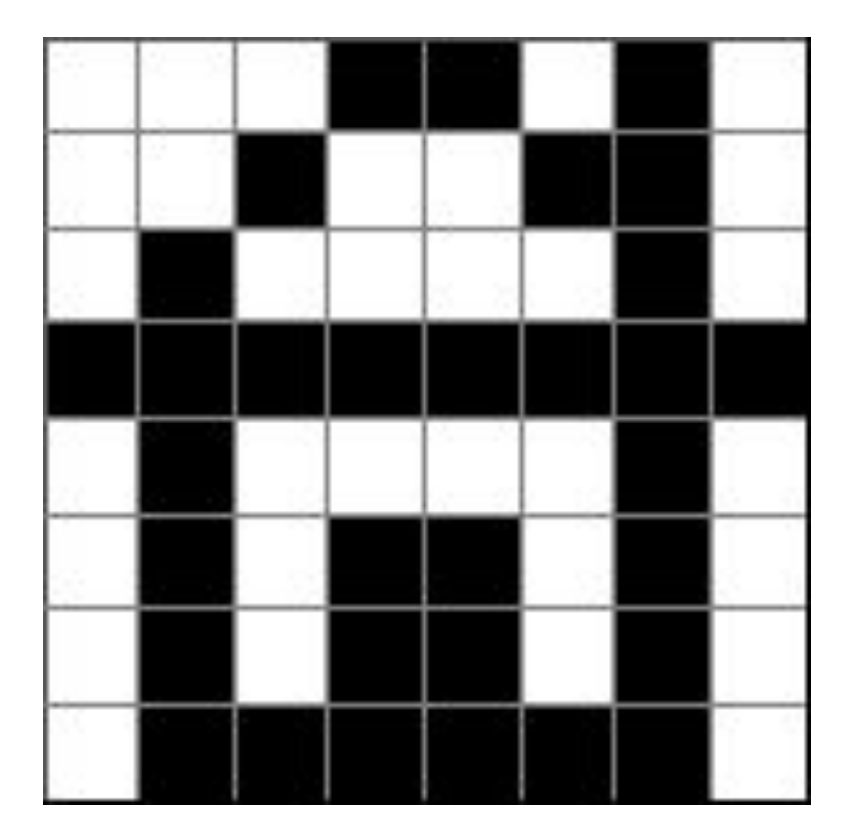

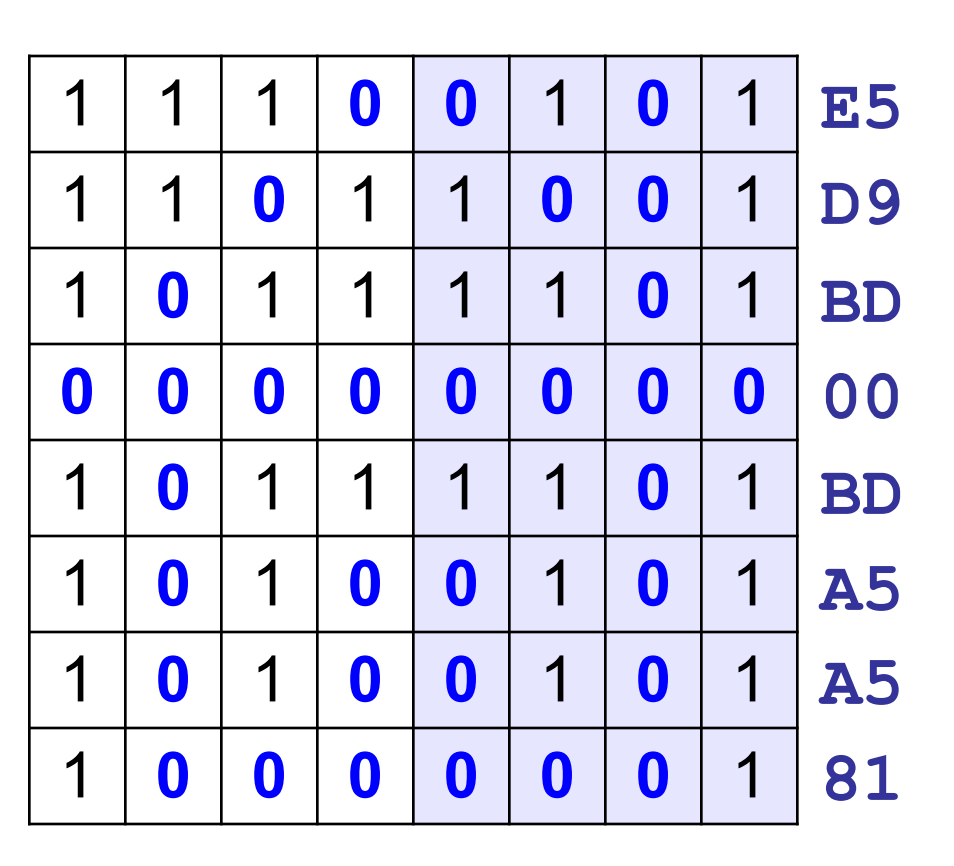

#### **E5D9BD00BDA5A581**

#### **Разрешение**

#### **Разрешение** – это количество пикселей, приходящихся на дюйм размера изображения.

#### *ppi* = *pixels per inch*, пикселей на дюйм

$$
1 \text{ дюйм} = 2,54 \text{ см}
$$

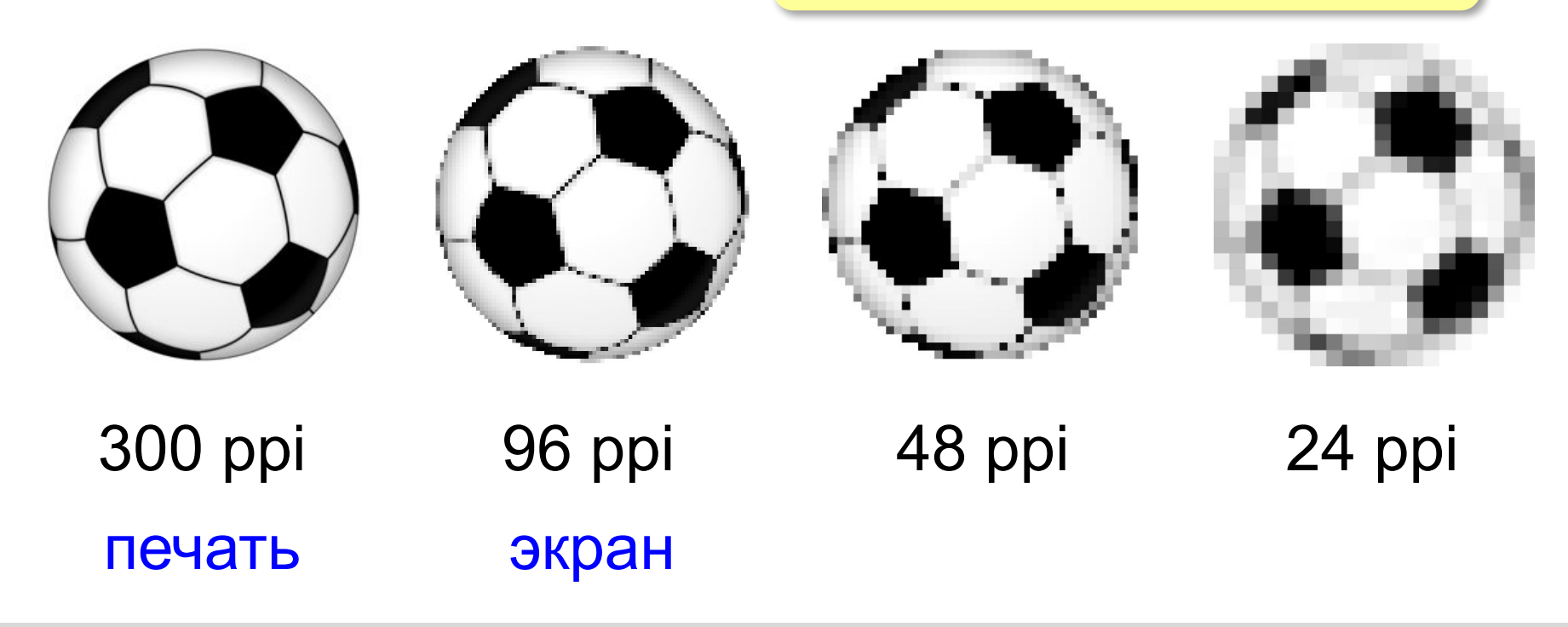

#### **Разрешение**

**Задача**. Какой размер в пикселях должен иметь закодированный рисунок с разрешением 300 ppi, чтобы с него можно было сделать отпечаток размером 10×15 см?

высота 
$$
\frac{10 \text{ cm} \times 300 \text{ пикселей}}{2,54 \text{ cm}} \approx 1181 \text{ пиксель}
$$
  
ширина 
$$
\frac{15 \text{ cm} \times 300 \text{ пикселей}}{2,54 \text{ cm}} \approx 1771 \text{ пиксель}
$$

#### **Кодирование цвета**

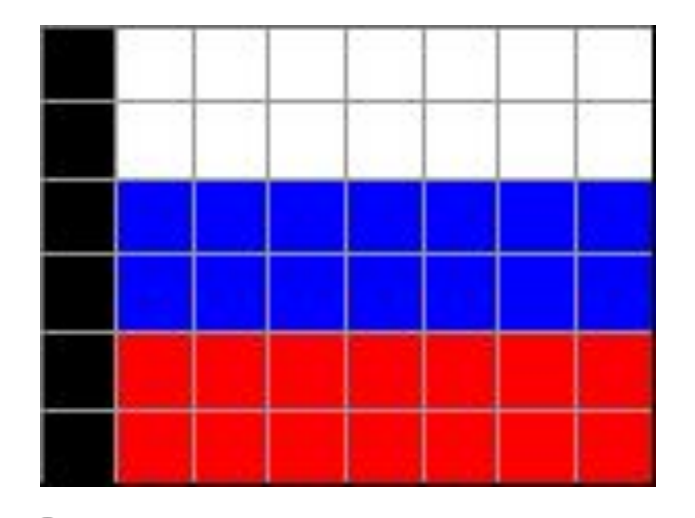

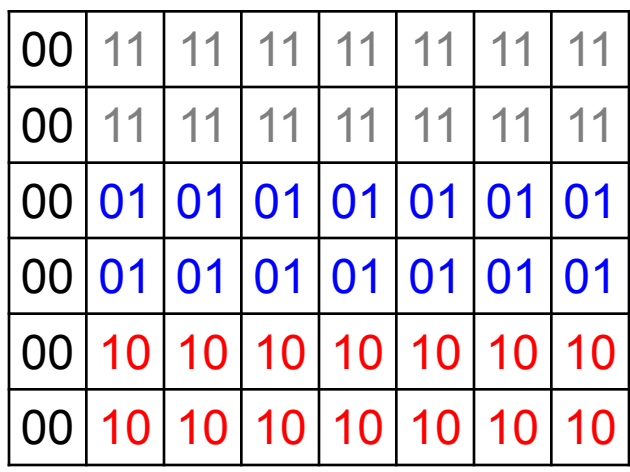

? Как выводить на монитор цвет с кодом 00?

? Как закодировать цвет в виде чисел?

#### **Цветовая модель RGB**

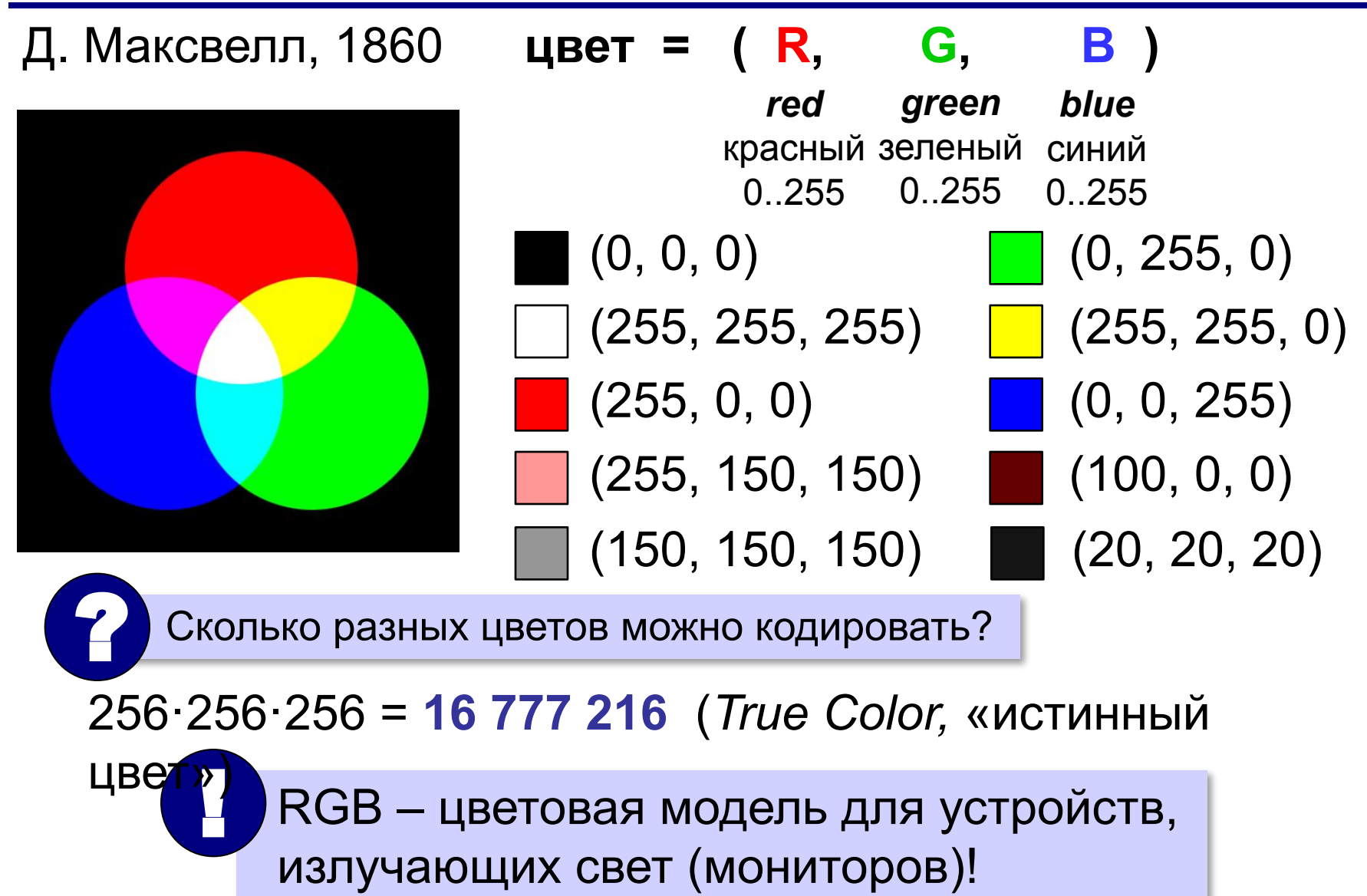

## **Глубина цвета**

**Глубина цвета** — это количество битов, используемое для кодирования цвета пикселя.

 Сколько памяти нужно для хранения цвета 1 пикселя в режиме *True Color*? ?

**R G B: 24 бита = 3 байта R** (0..255) 256 =  $2^8$  оттенков 8 битов = 1 байт

*True Color*  (истинный цвет)

**Задача**. Определите размер файла, в котором закодирован растровый рисунок размером 20×30 пикселей в режиме истинного цвета (*True Color*).

$$
20 \cdot 30 \cdot 3
$$
 байта = 1800  
**байт**

#### **Кодирование цвета при печати (CMYK)**

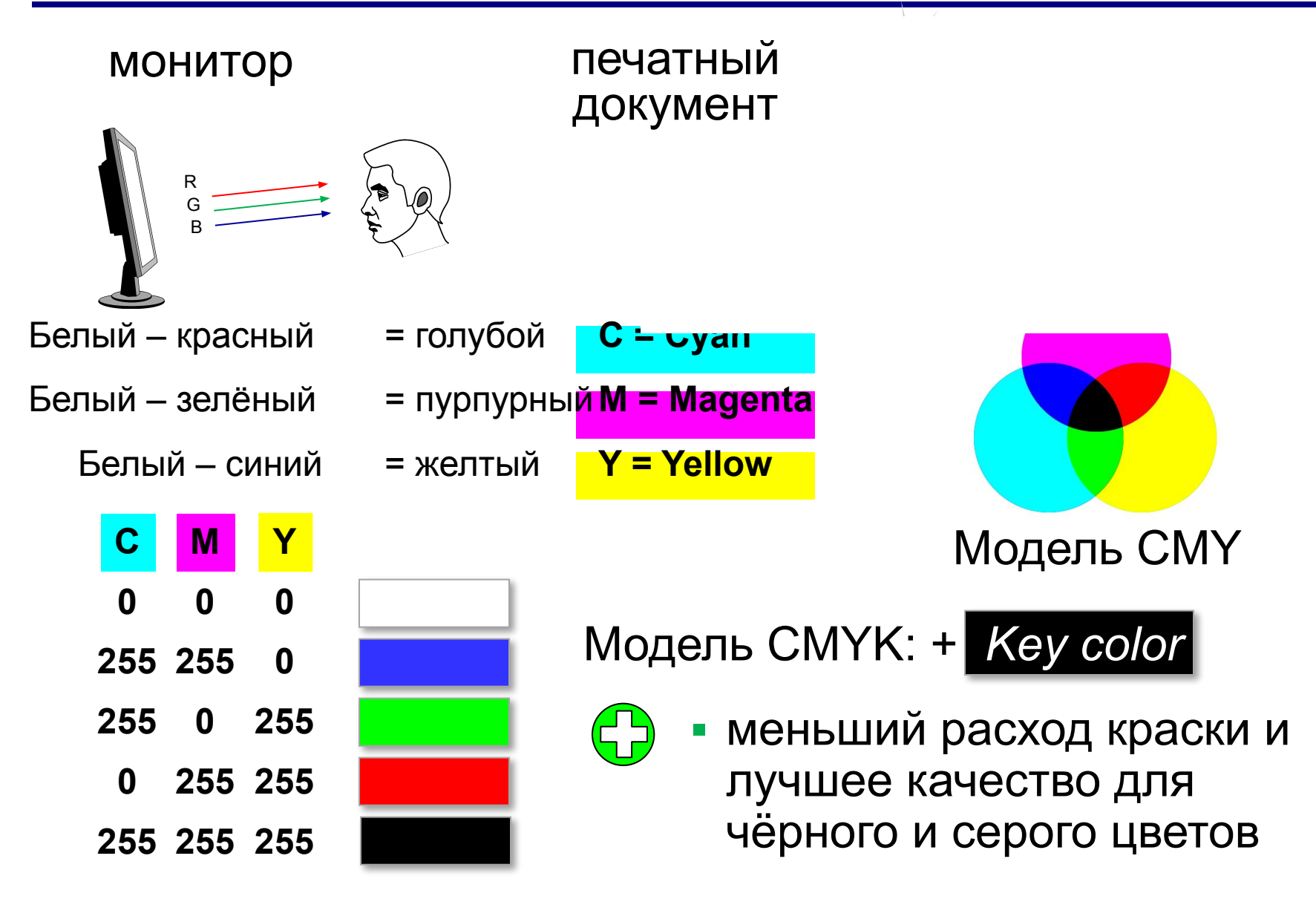

## **RGB и CMYK**

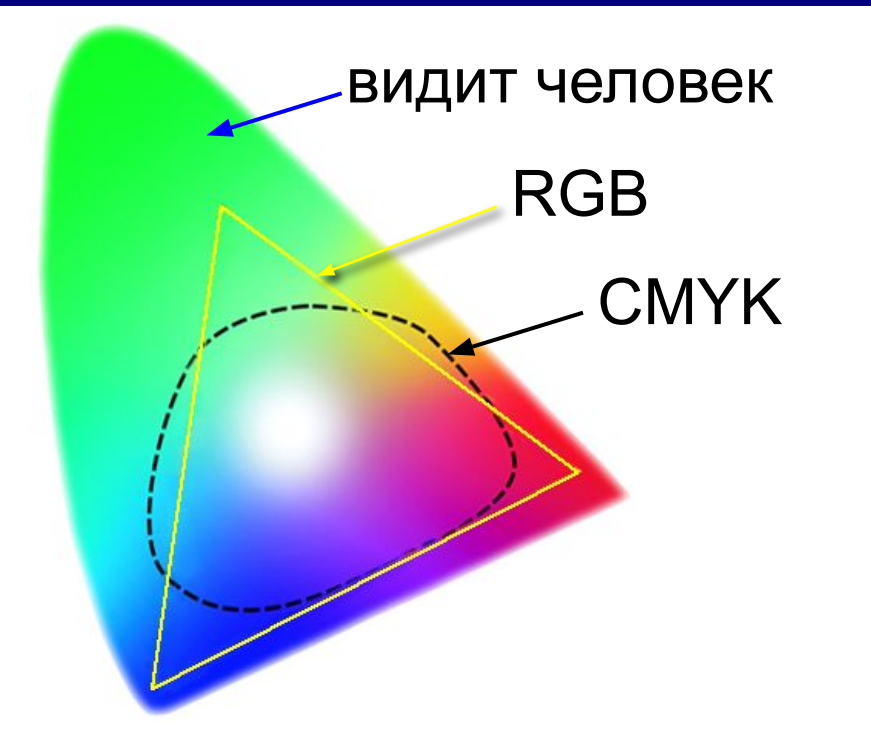

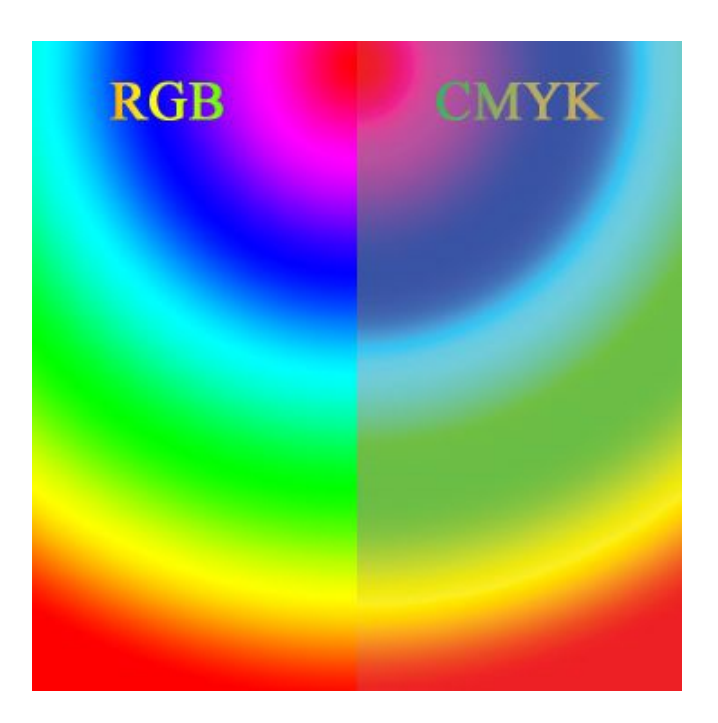

•не все цвета, которые показывает монитор (RGB), можно напечатать (CMYK)

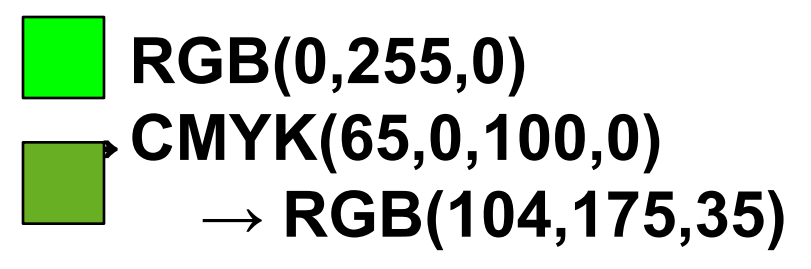

•при переводе кода цвета из RGB в CMYK цвет искажается

## **Цветовая модель HSB (HSV)**

**HSB** = *Hue* (тон, оттенок) *Saturation* (насыщенность) *Brightness* (яркость) или *Value* (величина)

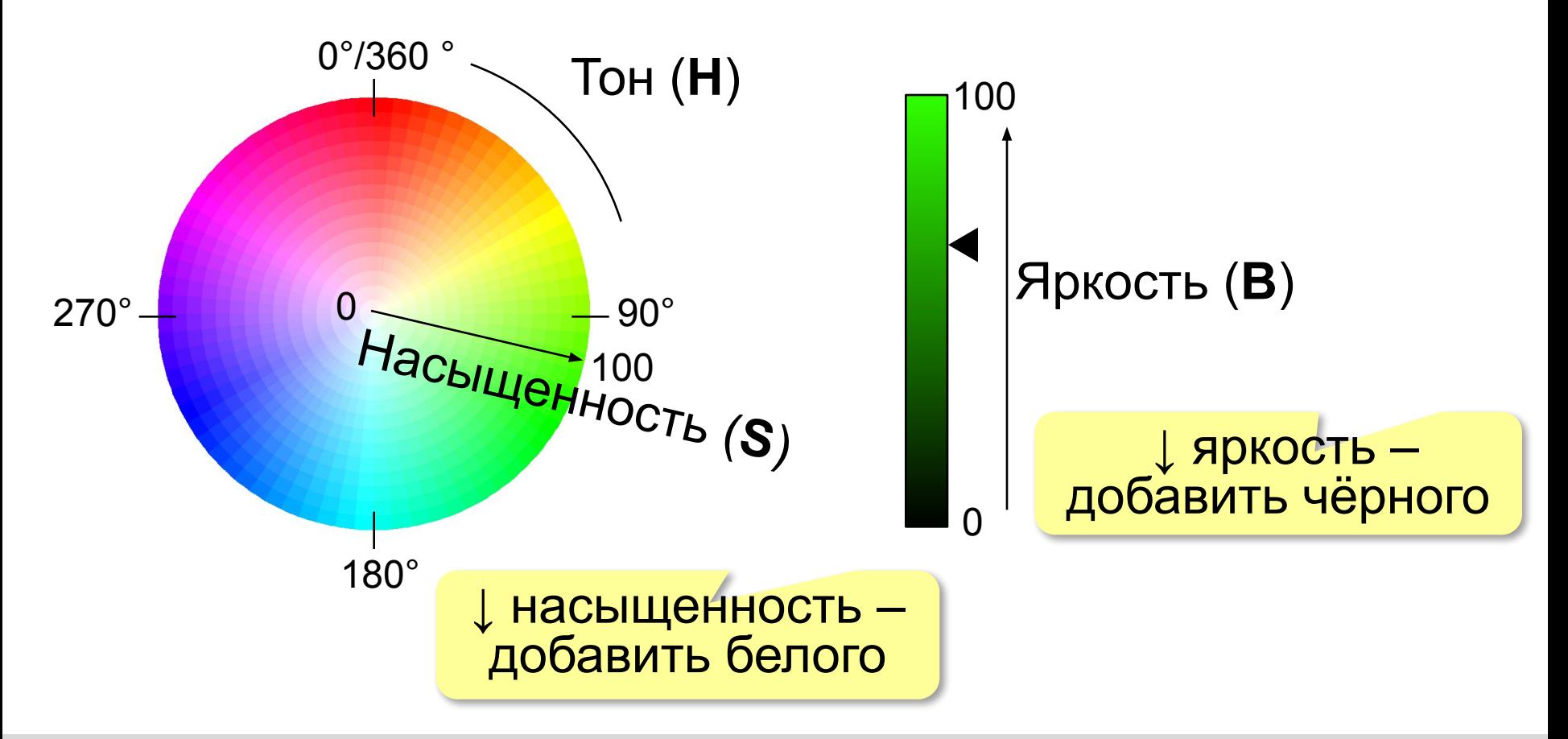

? Как уменьшить размер файла?

- •уменьшить разрешение
- •уменьшить глубину цвета

снижается качество

**Цветовая палитра** – это таблица, в которой каждому цвету, заданному в виде составляющих в модели RGB, сопоставляется числовой код.

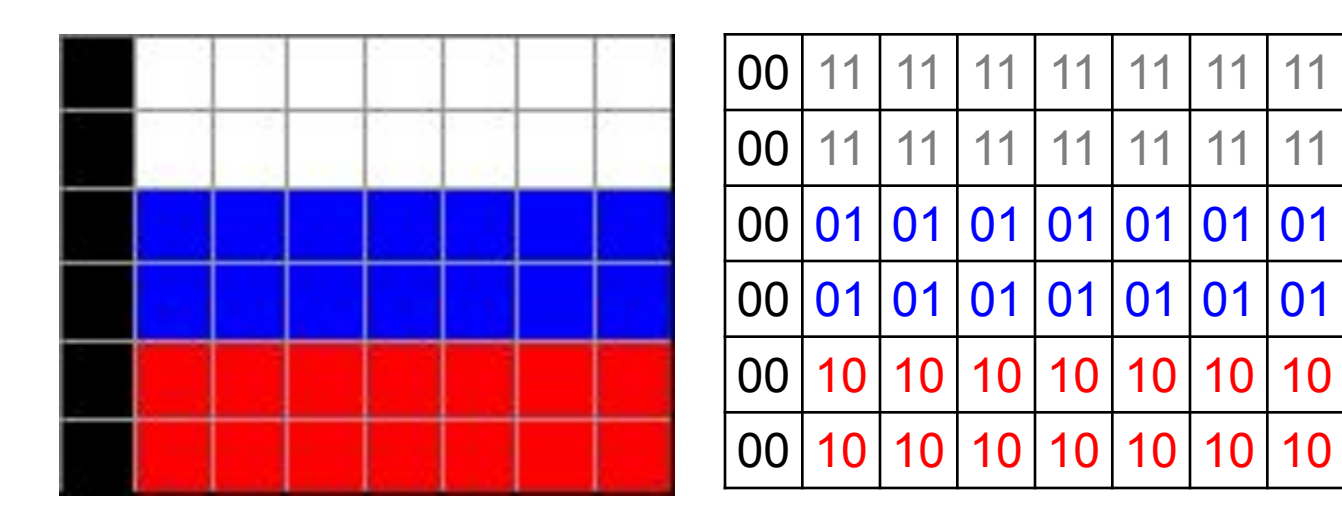

#### **Палитра:**

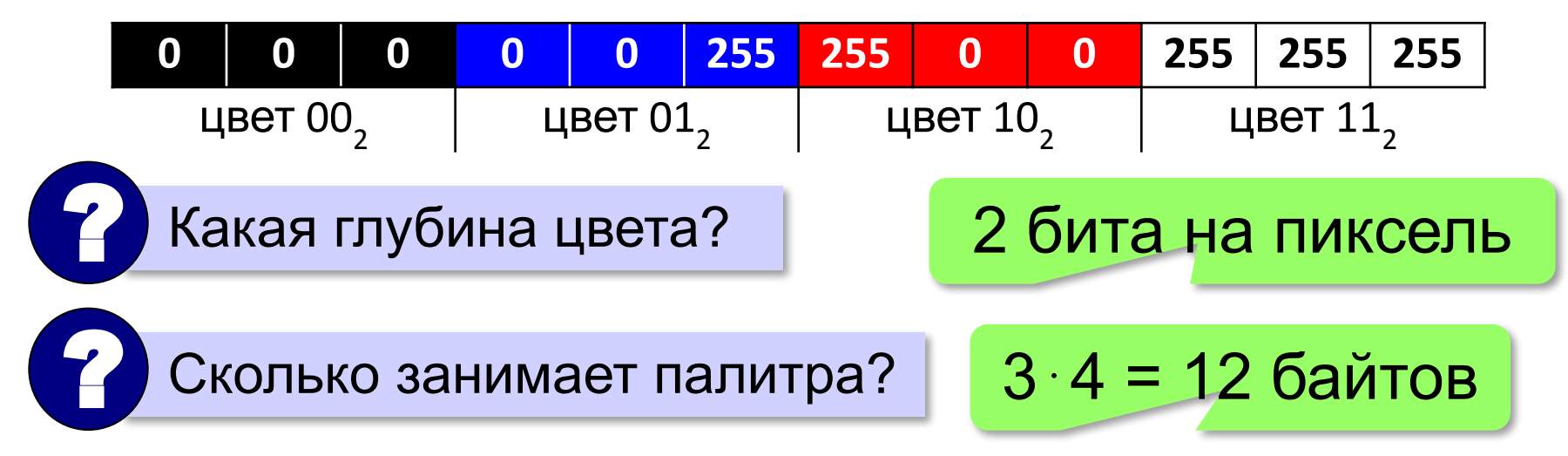

**Шаг 1. Выбрать количество цветов:** 2, 4, … **256.**

**Шаг 2. Выбрать 256 цветов из палитры:**

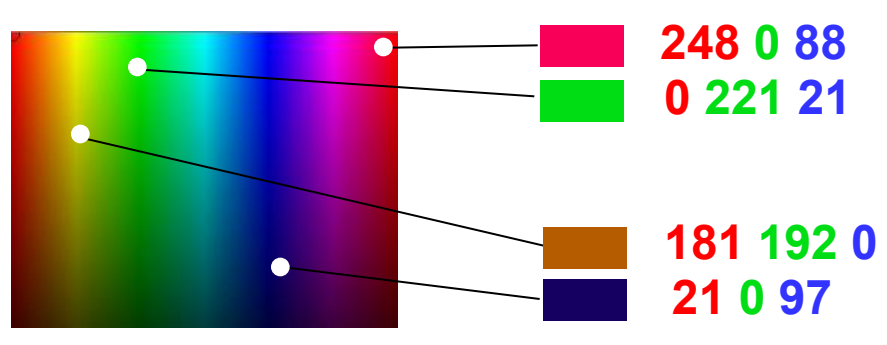

**Шаг 3. Составить палитру** (каждому цвету – номер 0..255)

палитра хранится в начале файла

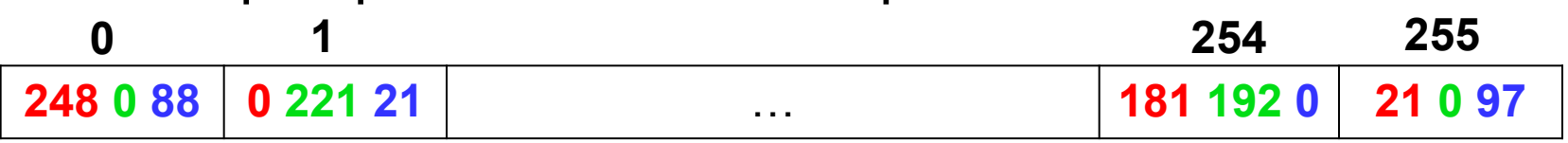

#### **Шаг 4. Код пикселя = номеру его цвета в палитре**

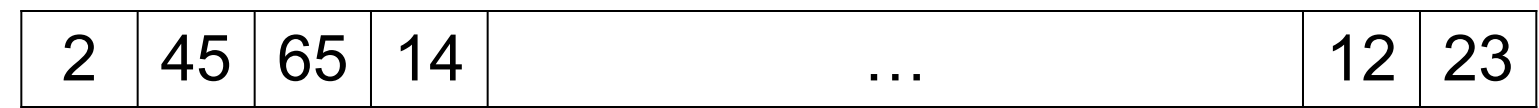

#### **Файл с палитрой:**

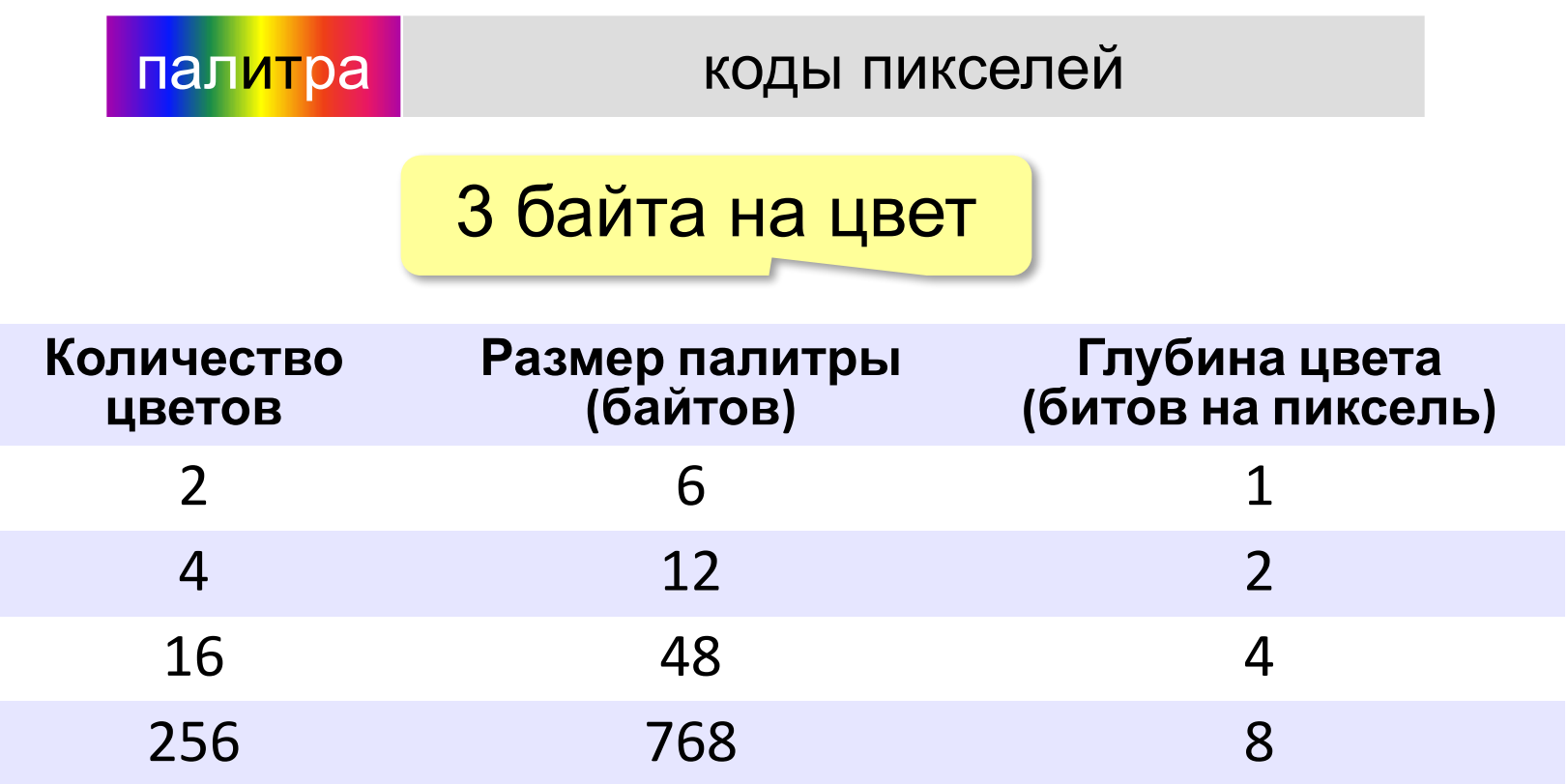

**Задача**. Определите размер файла, в котором закодирован растровый рисунок размером 20×30 пикселей с 16 цветной палитрой. Место для хранения палитры не учитывать.

- 1) количество пикселей 20  $\cdot$  30 = 600
- 2) 16 цветов  $\rightarrow$  4 бита на пиксель (16 = 2<sup>4</sup>)
- 3) 600 ⋅ 4 = 2400 бита = **300 байт**

? Сколько занимает палитра?

3⋅16 = 48 байтов

#### **Растровые рисунки: форматы файлов**

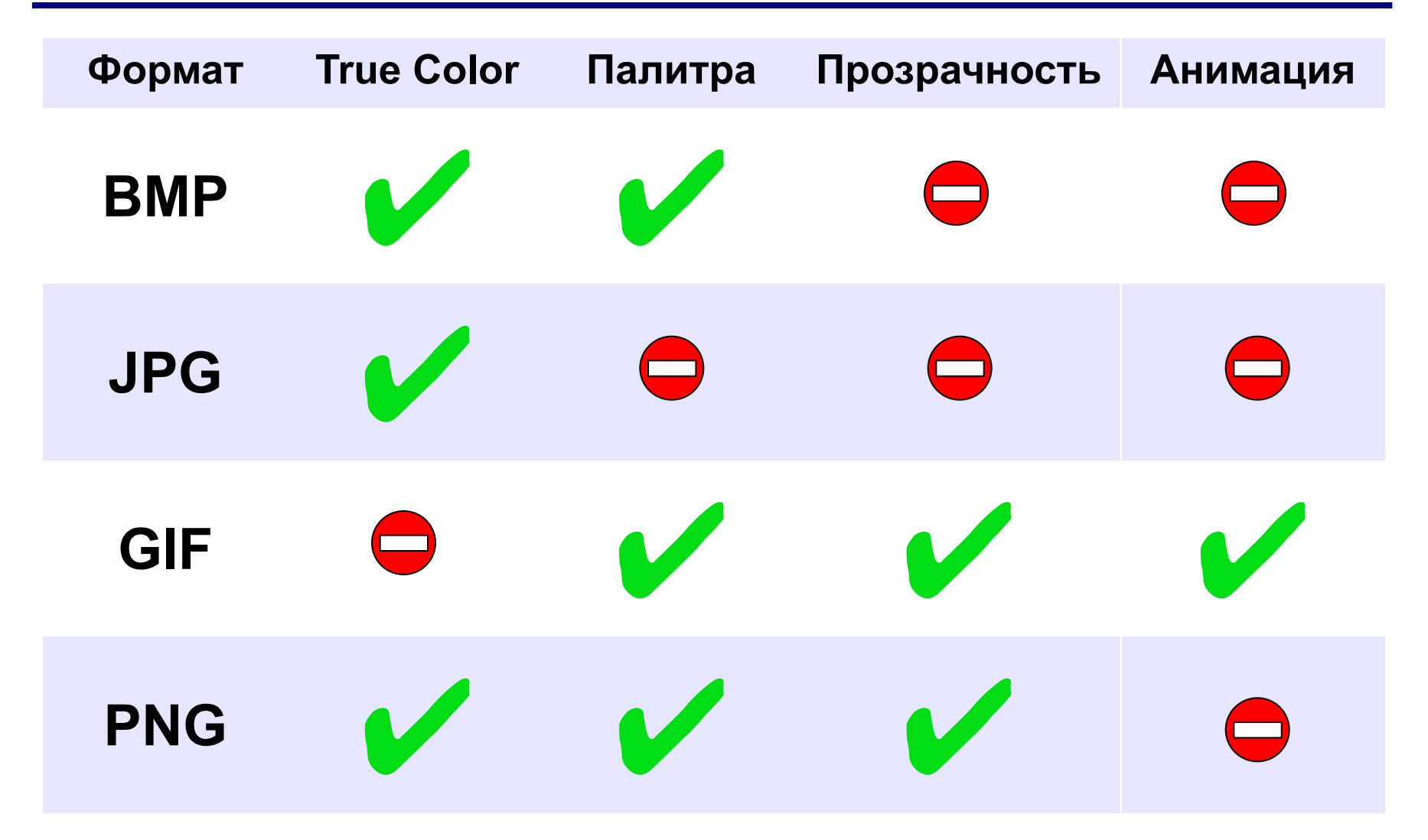

#### **Растровое кодирование: итоги**

- •универсальный метод (можно закодировать любое изображение)
	- •единственный метод для кодирования и обработки размытых изображений, не имеющих чётких границ (фотографий)
	- •есть **потеря информации** (почему?) •при изменении размеров цвет и форма объектов на рисунке **искажается •размер файла** не зависит от сложности рисунка (а от чего зависит?)

**Кодирование информации**

## **§ 13. Кодирование рисунков: другие методы**

#### **Векторное кодирование**

#### **Рисунки из геометрических фигур:**

- •отрезки, ломаные, прямоугольники
- •окружности, эллипсы, дуги
- •сглаженные линии (кривые Безье)

#### **Для каждой фигуры в памяти хранятся:**

- •размеры и координаты на рисунке
- •цвет и стиль границы
- •цвет и стиль заливки (для замкнутых фигур)

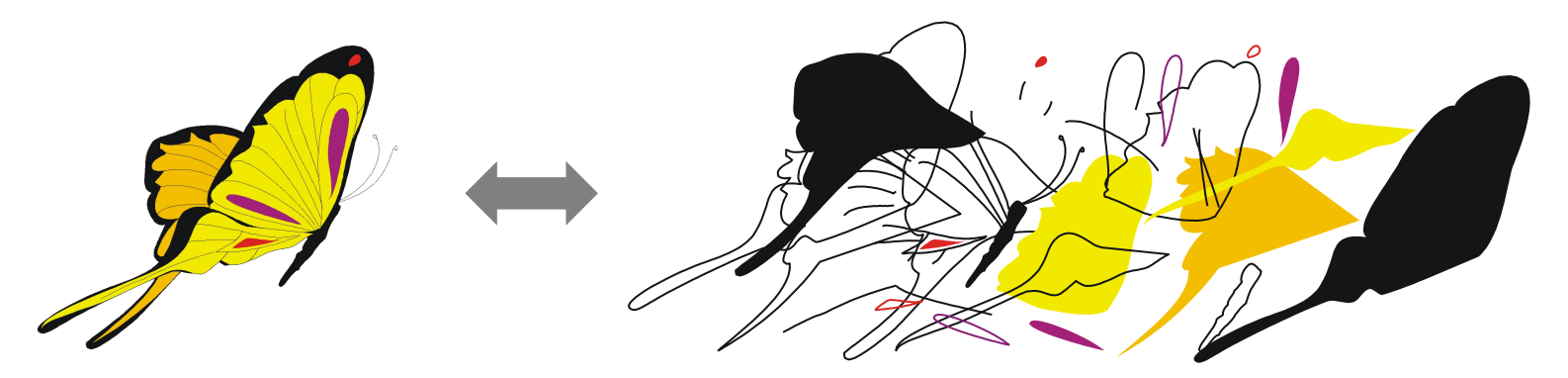

#### **Векторное кодирование**

#### **Кривые Безье:**

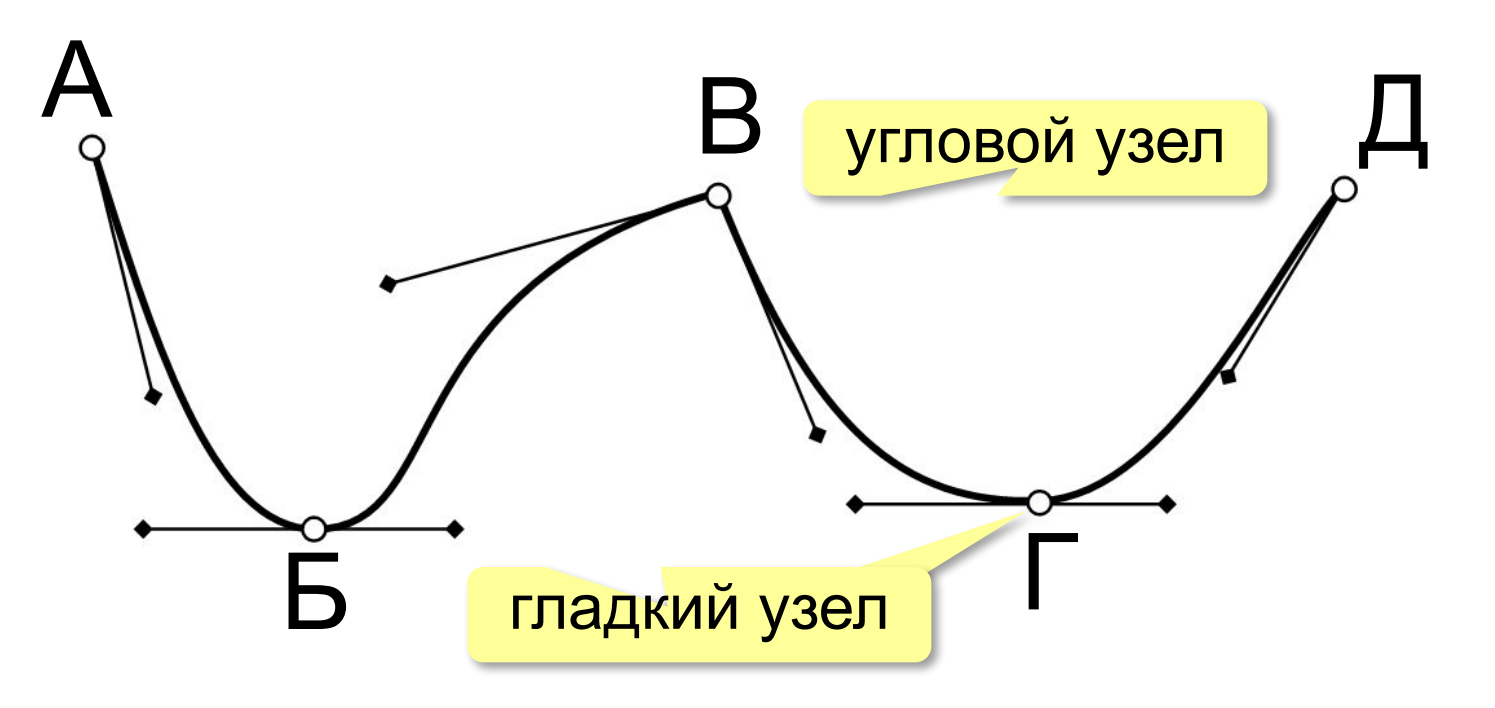

#### Хранятся координаты узлов и концов «рычагов» (3 точки для каждого узла, кривые 3-го порядка).

## **Векторное кодирование (итоги)**

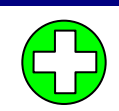

- •лучший способ для **чертежей, схем, карт**
- •при кодировании **нет потери информации**
- •при изменении размера **нет искажений**

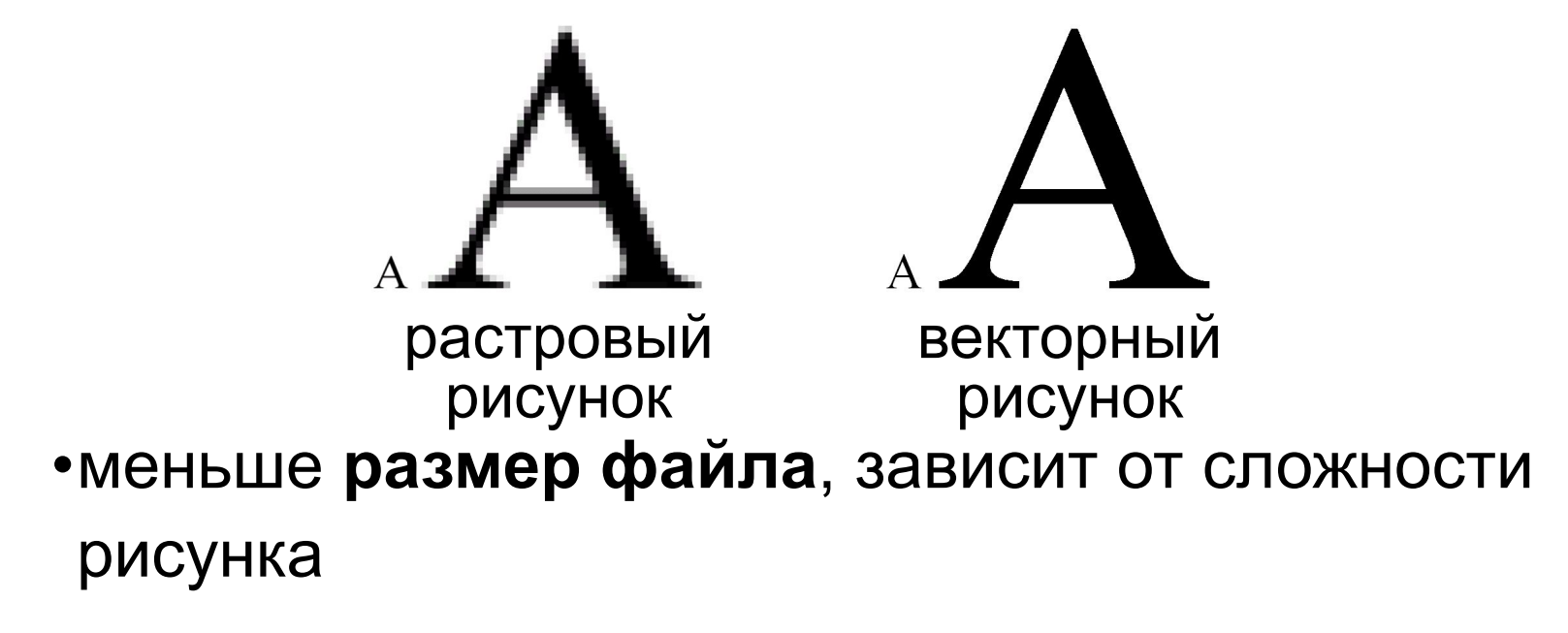

## •не используют для **фотографий** и размытых изображений

#### **Векторное кодирование: форматы файлов**

- **•WMF, EMF** (*Windows Metafile*)
- **•ODG** (формат *OpenOffice Draw*)
- **•CDR** (программа *CorelDraw*)
- **•AI** (программа *Adobe Illustrator*)
- **•EPS** (для подготовки печатных изданий)
- **•SVG** *(Scalable Vector Graphics,* масштабируемые векторные изображения*)*

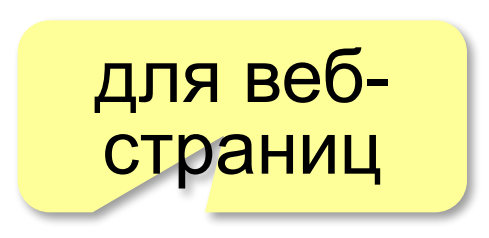

#### **Векторные рисунки: SVG**

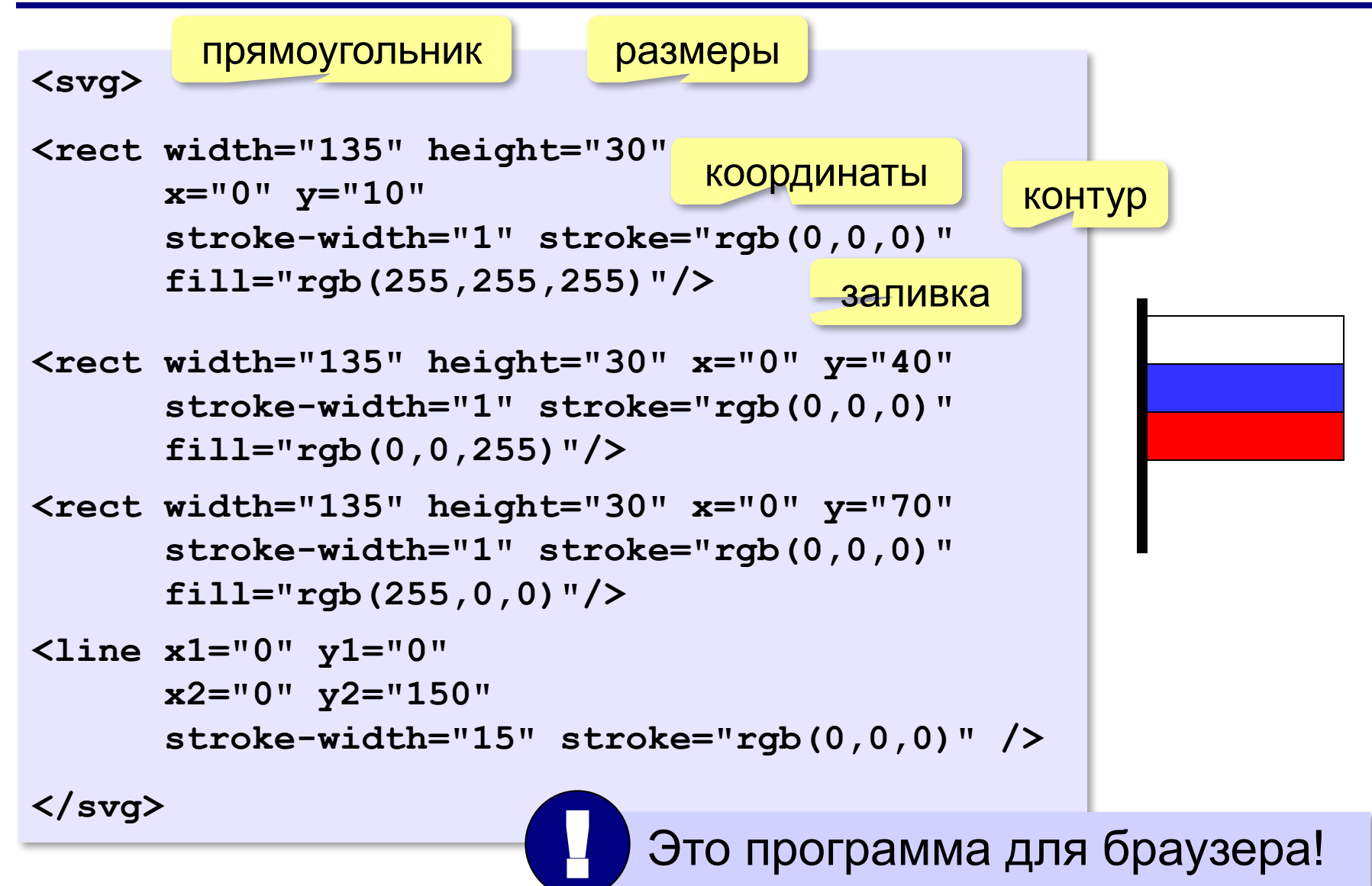

## **3D-графика**

**Трёхмерная графика** (3D-графика) – это раздел компьютерной графики, который занимается созданием моделей и изображений *трёхмерных* объектов.

3D-модели: каждая точка имеет 3 координаты

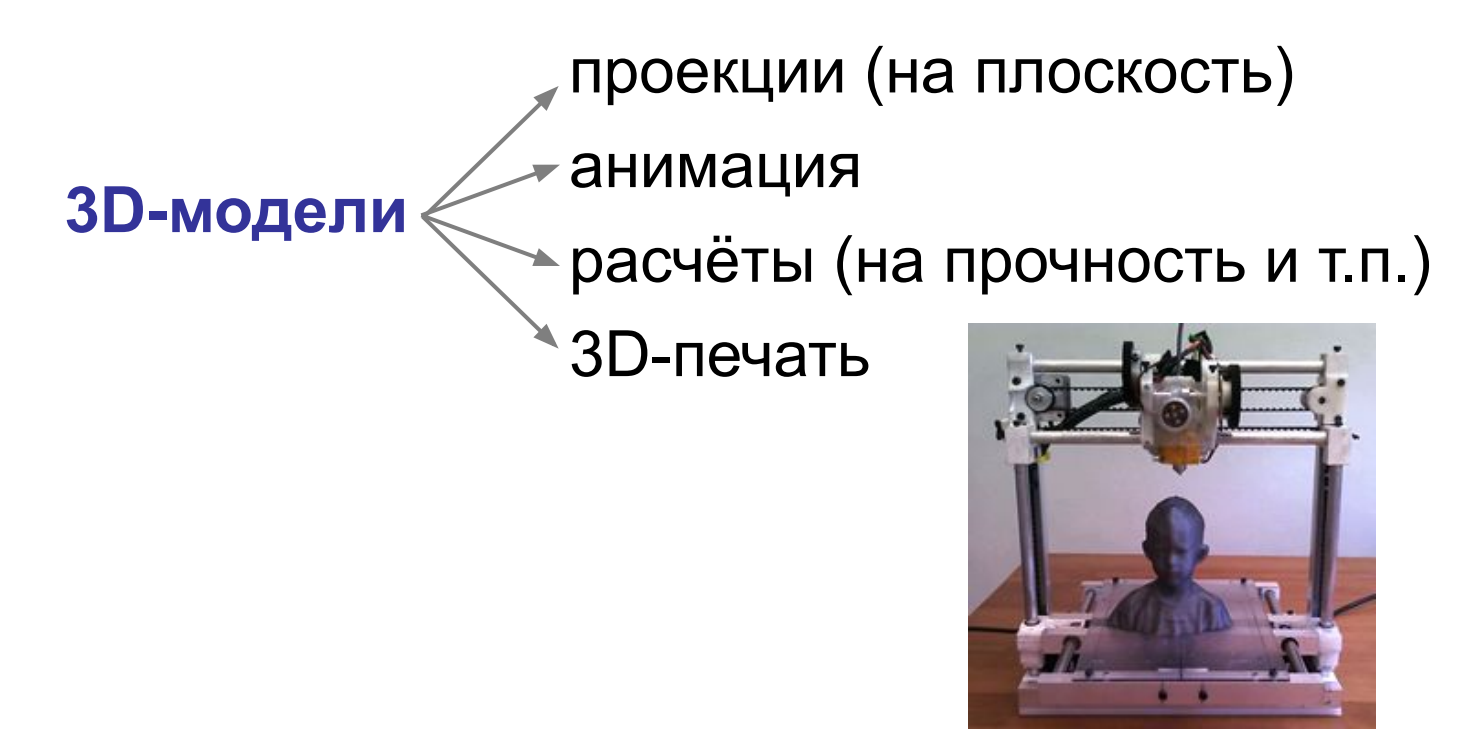
### **Построение каркаса (рёбер)**

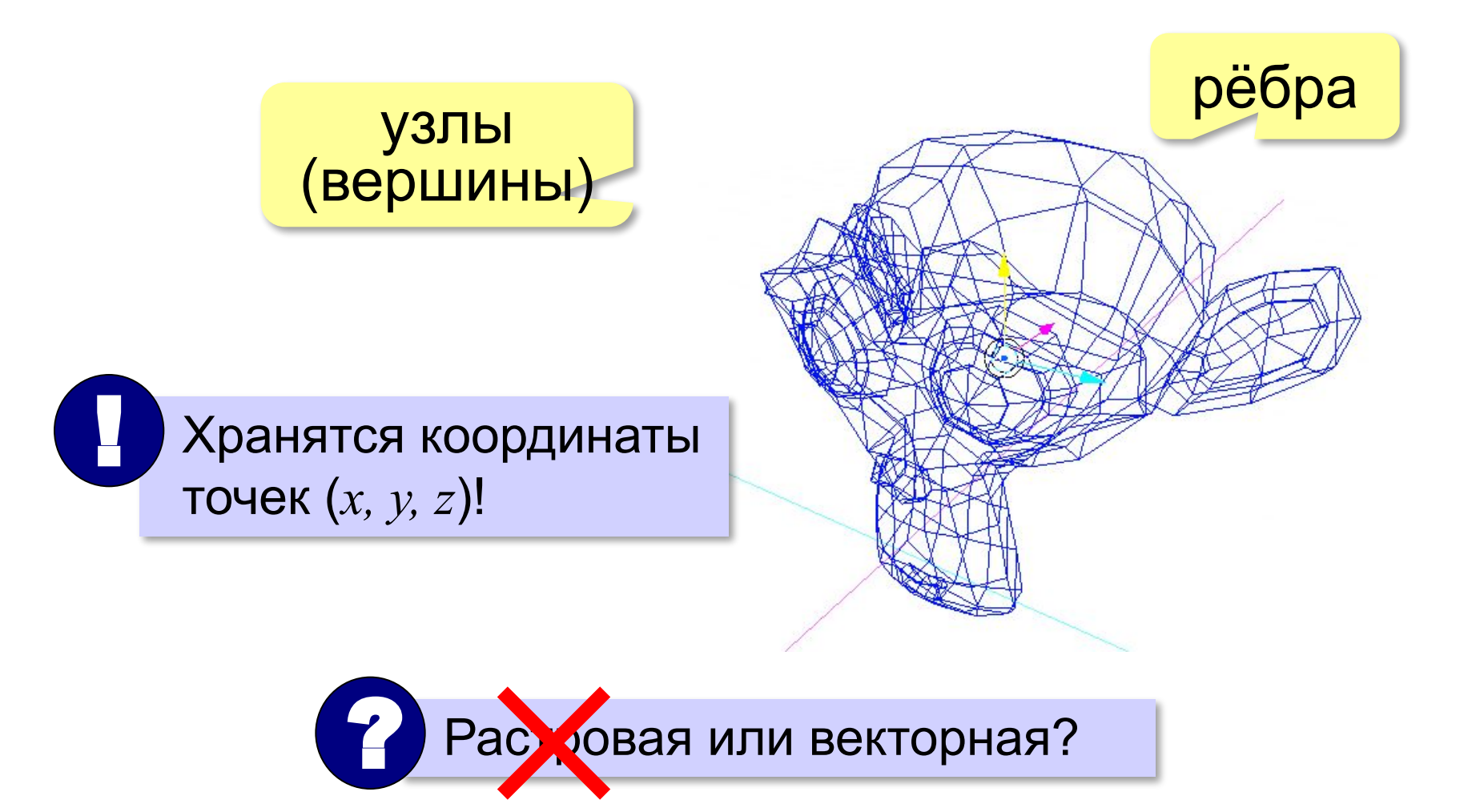

### **Поверхность**

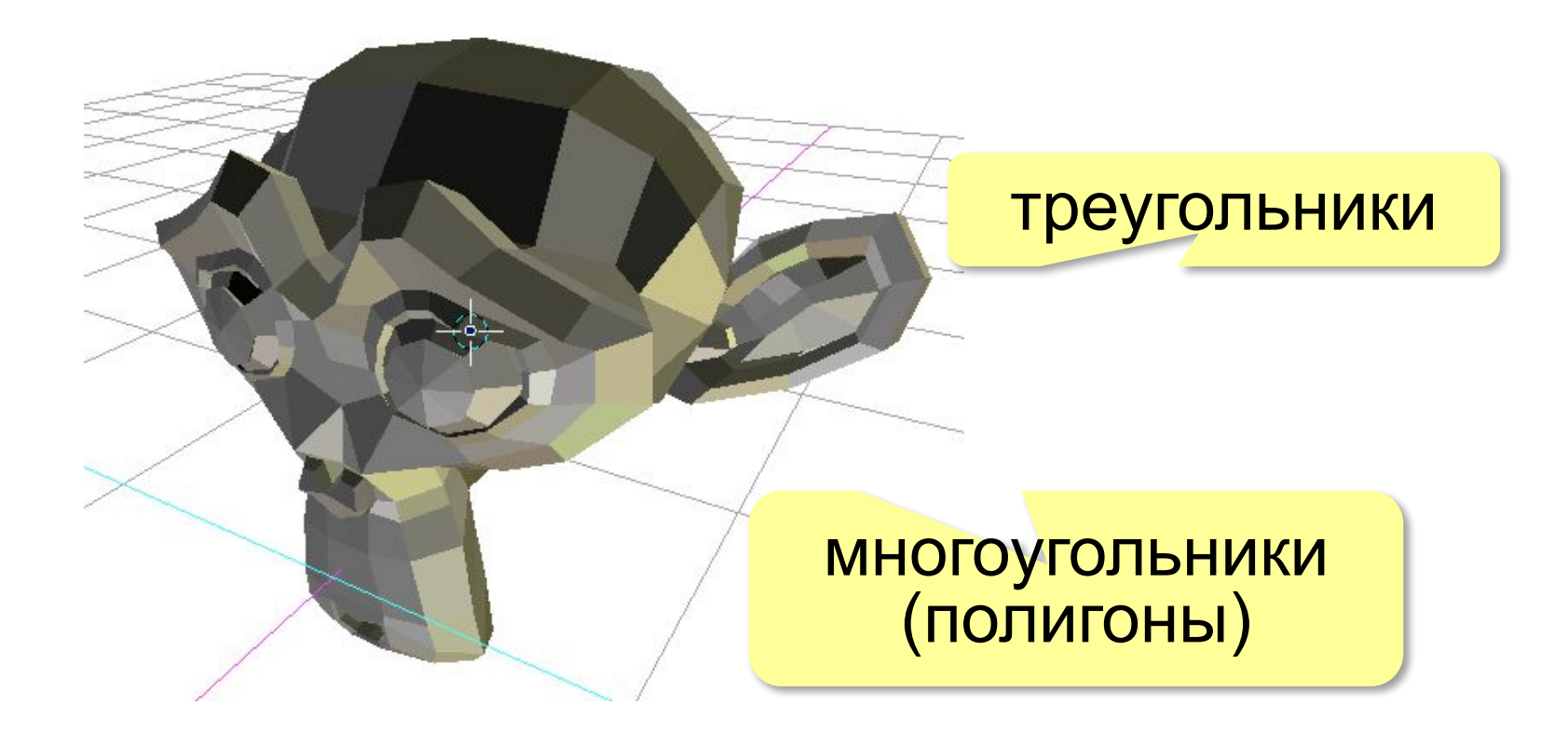

### **Завершение модели**

### сглаживание материал

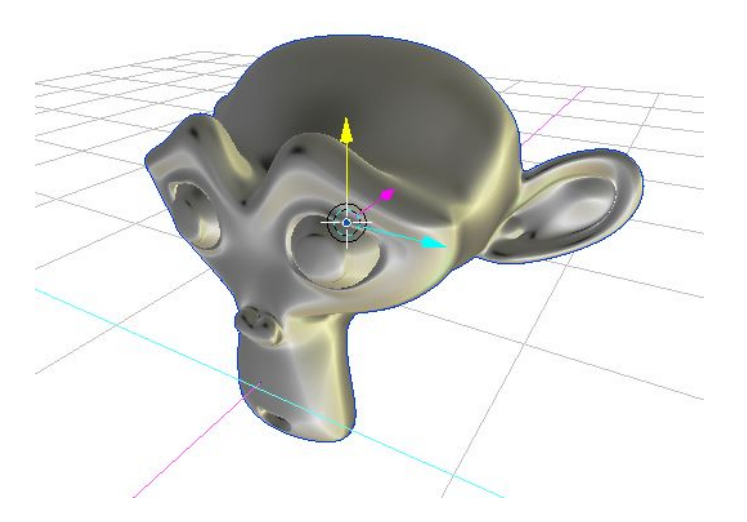

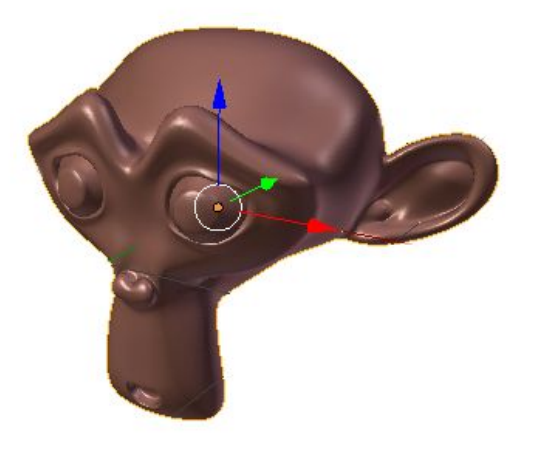

### установка света установка камеры

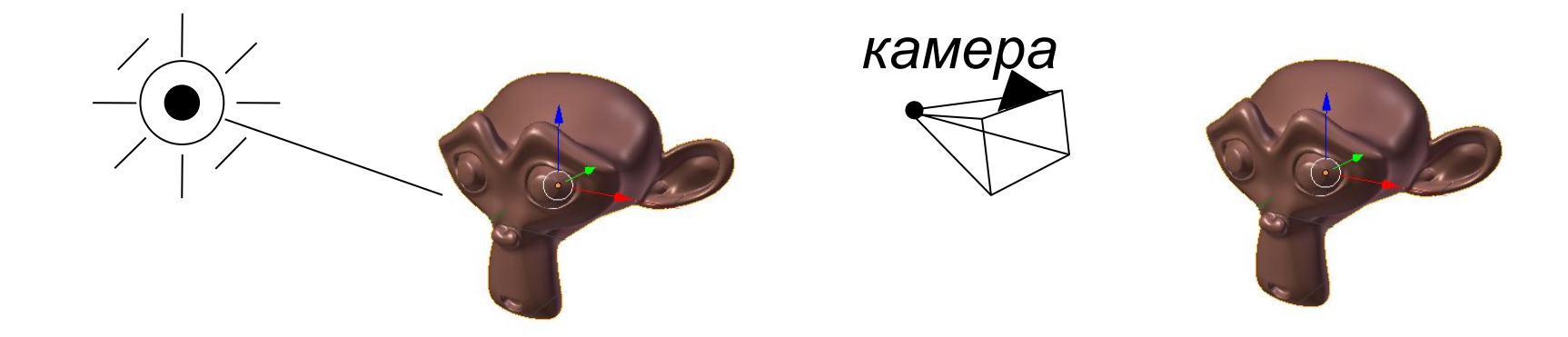

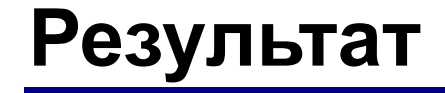

### рендеринг

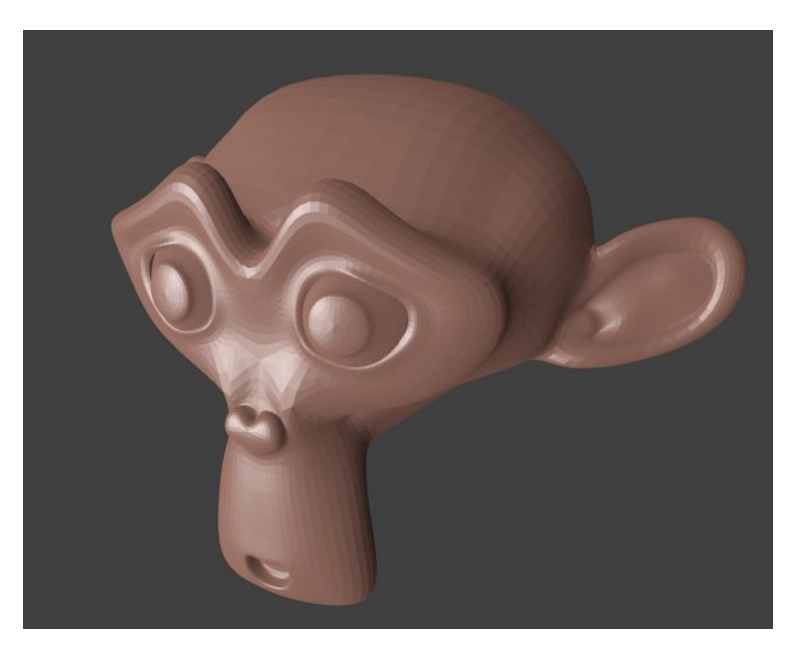

3D-печать

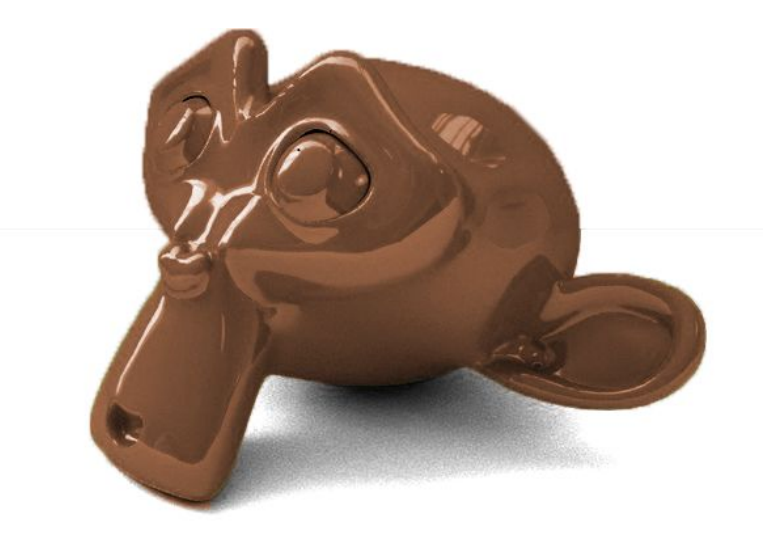

### **Рендеринг** (визуализация) — построение двухмерного изображения по 3D-модели.

## **Фрактальная графика**

**Фрактал** — это фигура, обладающая *самоподобием:*  основная фигура состоит из нескольких таких же, только меньшего размера.

### **Пифагорово дерево Множество Мандельброта**

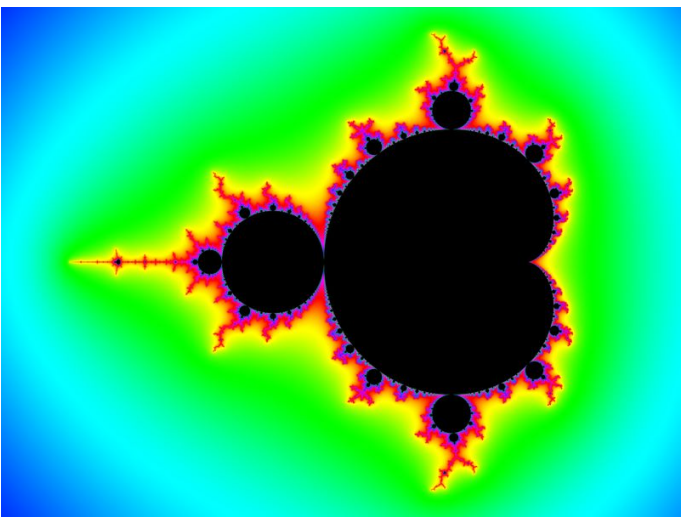

### Задаётся математической формулой + алгоритмом построения.

**Кодирование информации**

# **§ 14. Кодирование звука и видео**

### **Оцифровка звука**

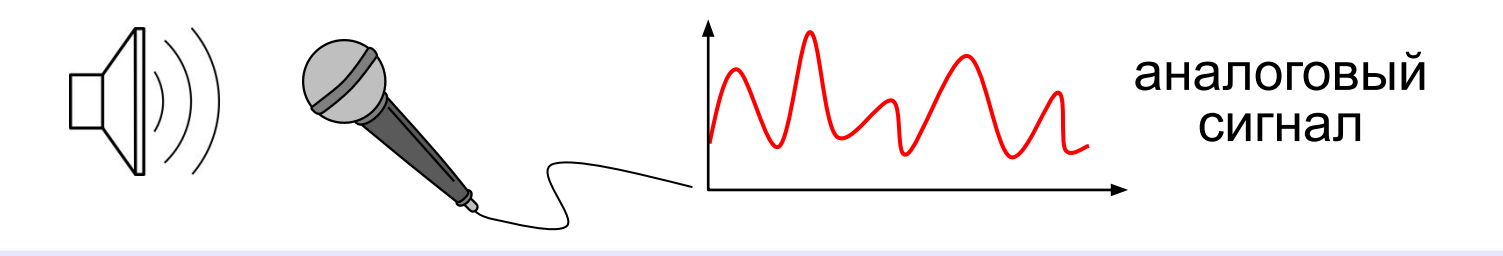

**Оцифровка** – это преобразование аналогового сигнала в цифровой код (дискретизация).

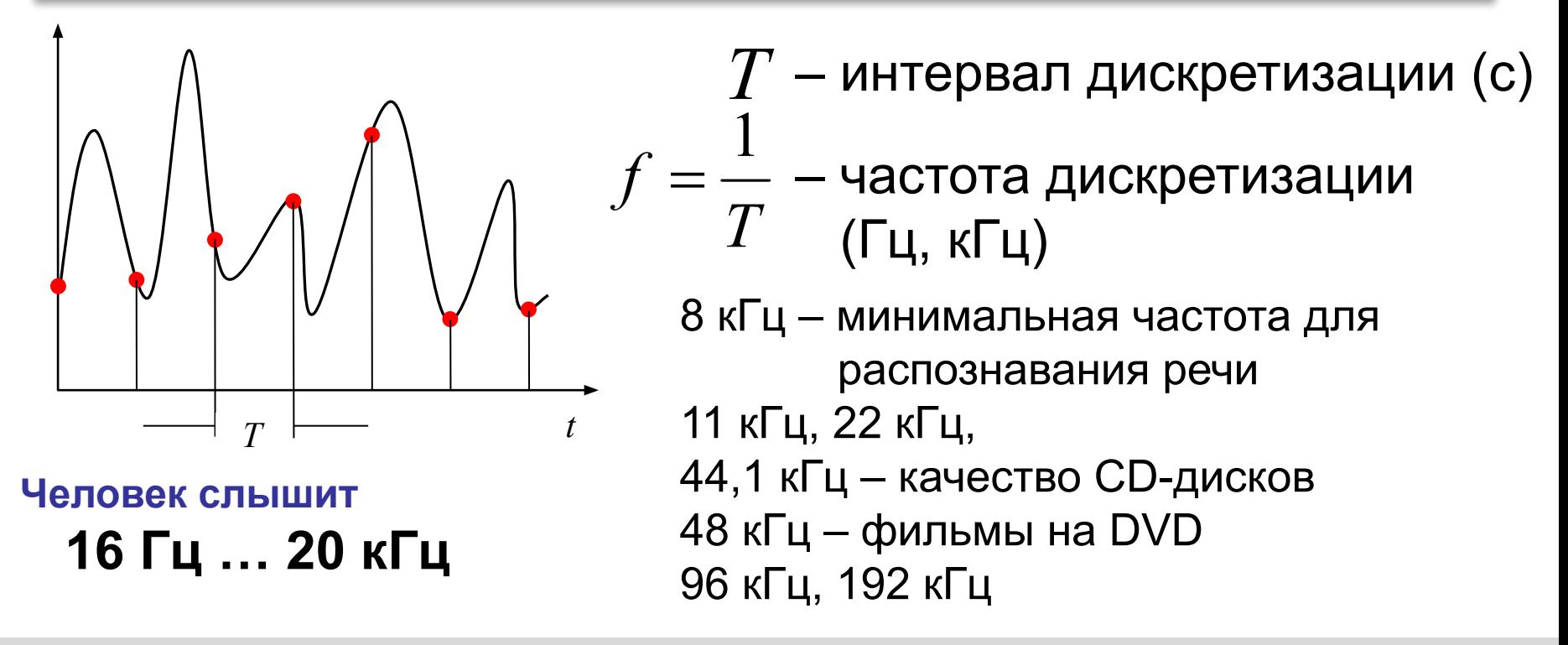

!

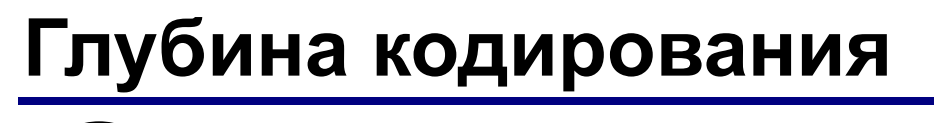

 Результаты измерения записываются как целое число!

3-битное кодирование  $(2^3 = 8 \text{ yровней})$ : **AЦП** = **А**налого-**Ц**ифровой **П**реобразователь

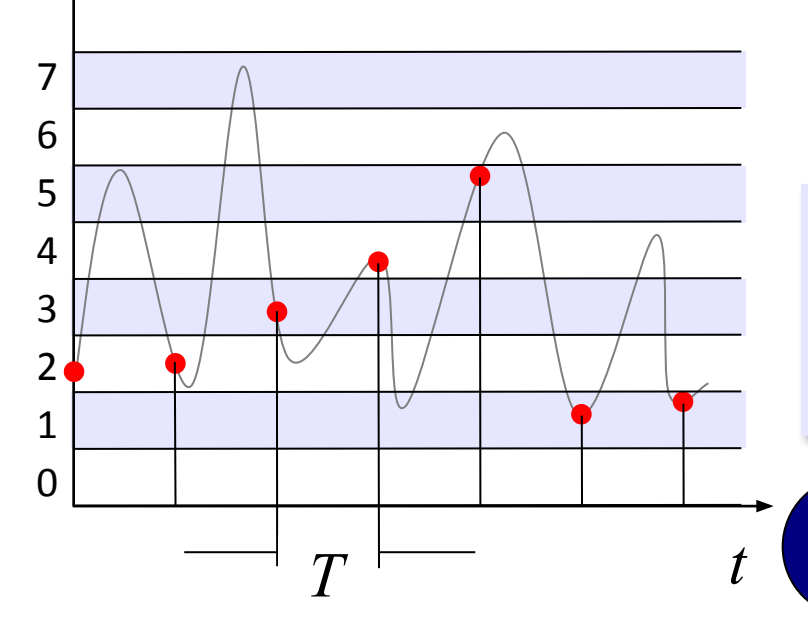

в звуковой карте

8 битов = 256 уровней

16 битов = 65536 уровней

24 бита =  $2^{24}$  = 16 777 216 уровней

**Глубина кодирования** — это число битов для хранения одного результата измерений.

? Лучше больше или меньше?

## **Вывод цифрового звука**

Как восстановить сигнал?

карте

в звуковой

**ЦАП** = **Ц**ифро-**А**налоговый **П**реобразователь

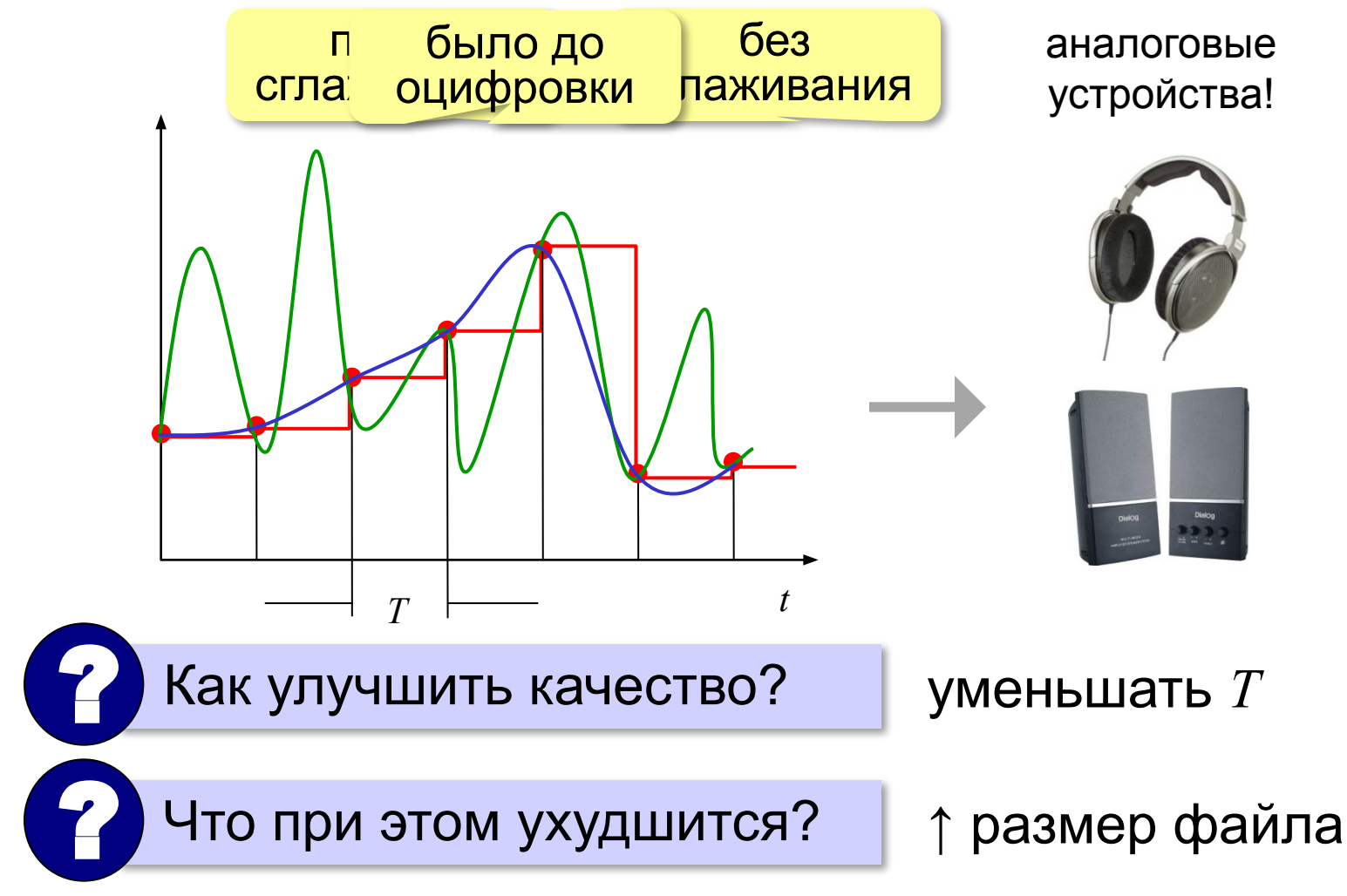

# **Оцифровка звука**

**Задача.** Определите информационный объем данных, полученных при оцифровке звука длительностью 1 минута с частотой 44 кГц с помощью 16-битной звуковой карты. Запись выполнена в режиме «стерео».

За 1 сек *каждый канал* записывает 44000 значений, каждое занимает 16 битов = 2 байта всего 44000 ⋅ 2 байта = 88000 байтов

С учётом «стерео» всего 88000 ⋅ 2 = 176000 байтов

За 1 минуту 176000 ⋅ 60 = 10560000 байтов ≈ 10313 Кбайт ≈ 10 Мбайт

# **Оцифровка – итог**

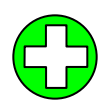

можно закодировать **любой звук** (в т.ч. голос, свист, шорох, …)

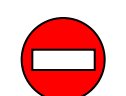

•есть **потеря информации**

•большой **объем файлов**

 Какие свойства оцифрованного звука определяют качество звучания? ?

### **Форматы файлов:**

**WAV** (*Waveform audio format),* часто без сжатия (размер!)

**MP3** (*MPEG-1 Audio Layer 3*, сжатие с учётом восприятия человеком)

- **AAC** (*Advanced Audio Coding*, 48 каналов, сжатие)
- **WMA** (*Windows Media Audio,* потоковый звук, сжатие)
- **OGG** (*Ogg Vorbis,* открытый формат, сжатие)

# **Инструментальное кодирование**

**MIDI** (*Musical Instrument Digital Interface* — цифровой интерфейс музыкальных инструментов).

в файле **.mid**:

- •нота (высота, длительность)
- •музыкальный инструмент
- •параметры звука (громкость, тембр)
- •до 1024 каналов

в памяти звуковой карты:

•образцы звуков (волновые таблицы)

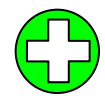

- **MIDI-клавиатура: В Тиет потери информации** при кодировании инструментальной музыки
	- ▪небольшой **размер файлов**

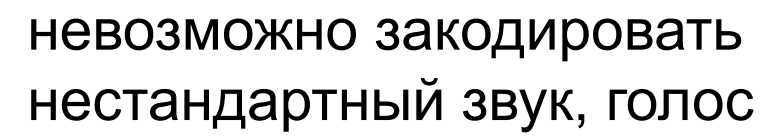

 $0\ \,$  0000000  $\,$ 

128 мелодических и 47 ударных

> программа для звуковой карты!

### **Кодирование видео** ! Видео = изображения + звук Синхронность! изображения: • $\geq$  25 кадр  $\cdot$  PAL/SEC за 1 с: 720×576×25×3 байта ≈ 30 мбн табайта табайта табайта табайта табайта табайта табайта табайта табайта та за 1 к **•HDTV: 12**  $•4K:4096$ • исходный •сжатие (**к** DivX, Xvid, звук: •48 кГц, 1 •сжатие (к

## **Форматы видеофайлов**

- **AVI** *Audio Video Interleave* чередующиеся звук и видео; могут использоваться разные алгоритмы сжатия
- **MPEG** *Motion Picture Expert Group*
- **MP4** несколько потоков видео + субтитры
- **WMV** *Windows Media Video,* формат фирмы *Microsoft*
- **MOV** *Quick Time Movie*, формат фирмы *Apple*
- **WebM** открытый формат, поддерживается браузерами

**Кодирование информации**

# **§ 15. Передача информации**

### **Как происходит передача данных?**

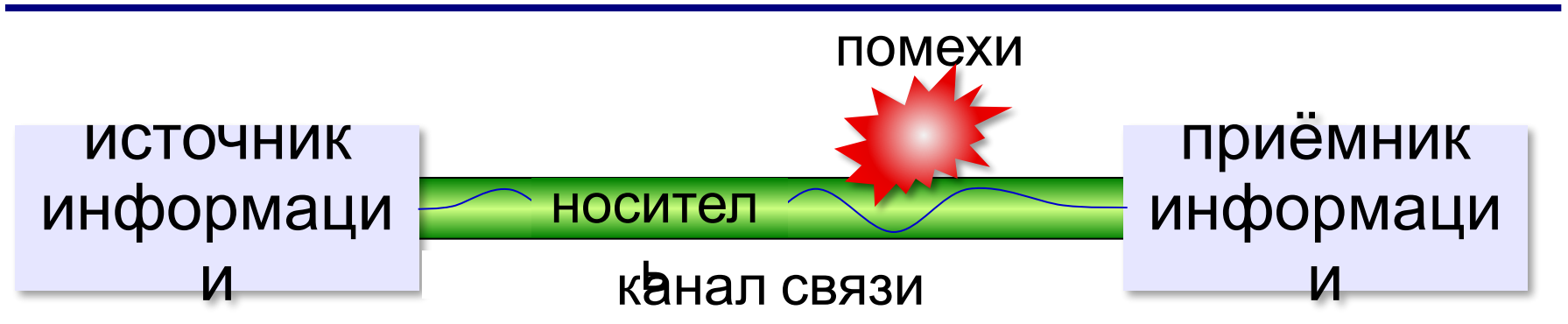

**Канал связи** — это среда и технические устройства, с помощью которых передаётся информация.

почта, воздух, электрические кабели, радиоканал

**Носитель** — это объект, который может некоторое время сохранять информацию.

бумага, звуковые волны, радиоволны, ток

# **Сигнал и сообщение**

**Сигнал** — это изменение свойств носителя, которое используется для передачи информации.

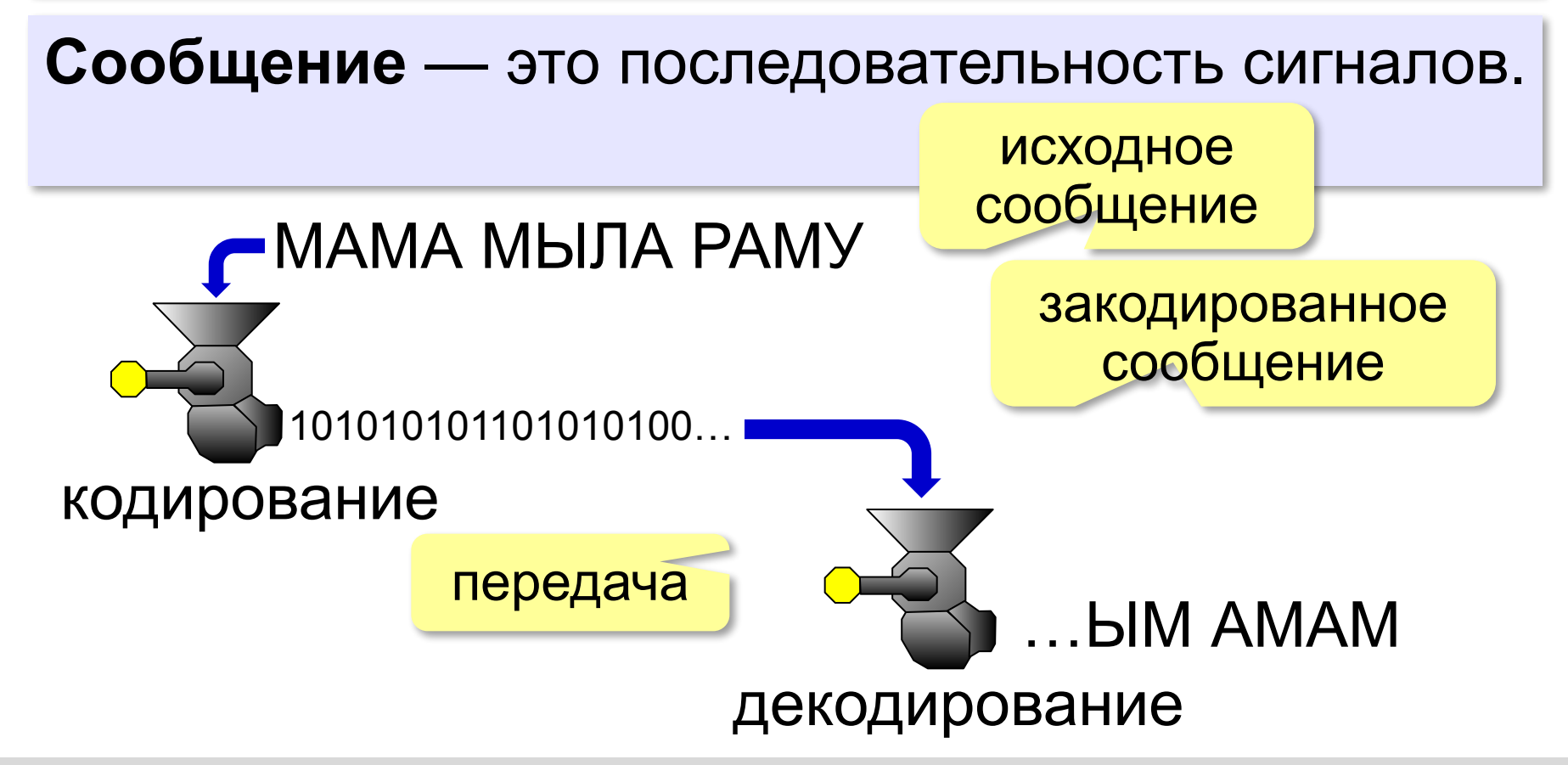

### **Скорость передачи данных**

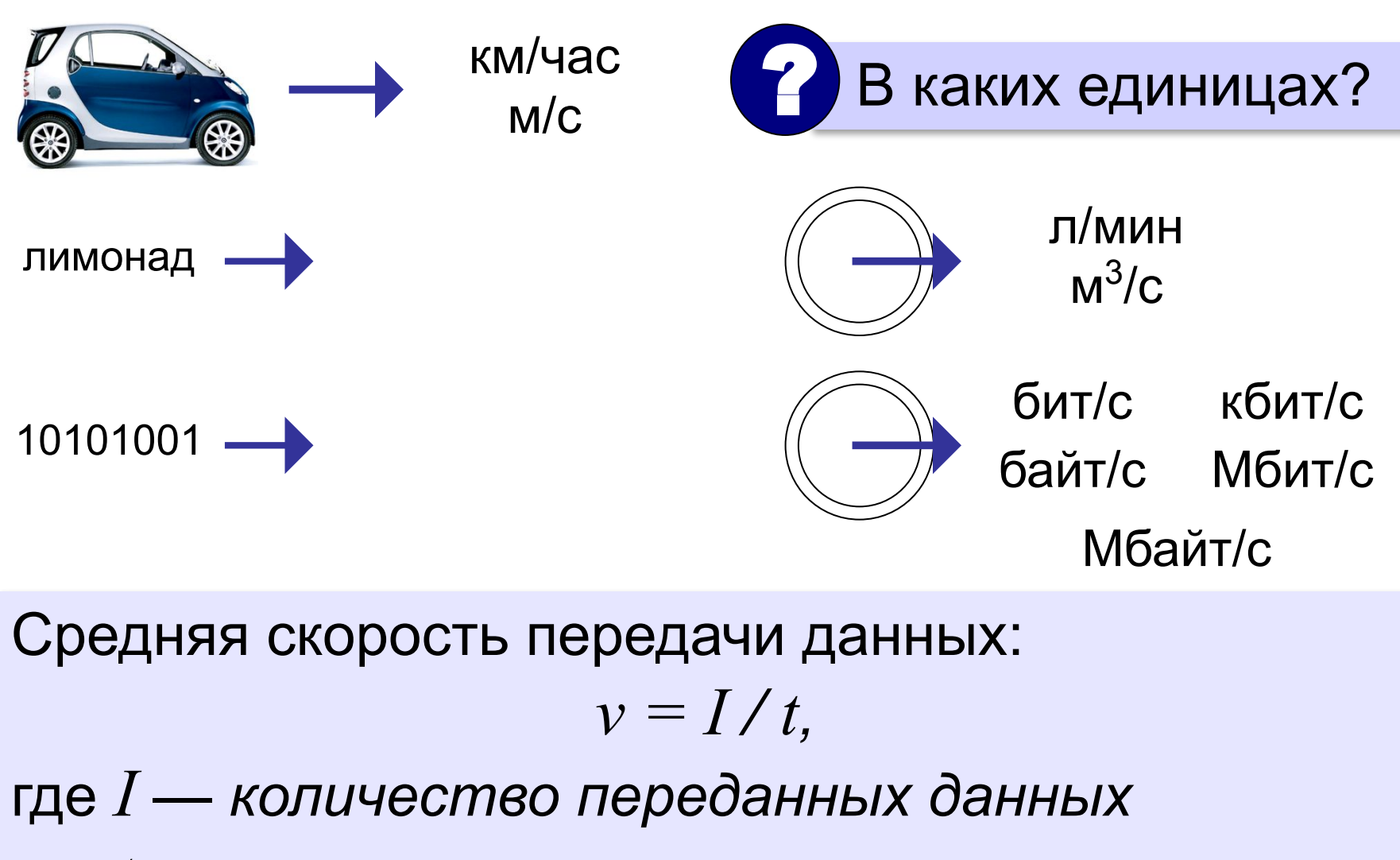

 *t — время пере*дачи.

### **Измерение скорости**

- 1 **к**бит/c = **1 000** бит/с
- 1 Mбит/c = **1 000 000** бит/с

Сравните: 1 **К**байт = 1024 байта 1 Mбайт = 1024 Кбайта 1 Гбайт = 1024 Мбайта

1 Гбит/c = **1 000 000 000** бит/с

битах в секунду. <mark>25 бит/с</mark> Файл размером 1000 бит был передан по каналу связи за 40 с. Найдите среднюю скорость передачи данных в

Файл размером 1000 **байт** был передан по каналу связи за 40 с. Найдите среднюю скорость передачи данных в битах в секунду. 200 бит/c

## **Пропускная способность канала связи** — это предельно возможная скорость передачи.

# **Вычисление объёма переданных данных**

Скорость передачи данных по линии связи равна 200 бит/с. Сколько бит будет передано за 5 секунд?

$$
I = \nu \cdot t \mid \text{Oteet: } 1000 \text{ Gmt}
$$

Скорость передачи данных по линии связи равна 200 бит/с. Сколько **байт** будет передано за 5 **минут**?

Ответ: 7500 байт

### **Вычисление времени передачи**

Скорость передачи данных по линии связи равна 1000 бит/с. Сколько секунд потребуется на передачу файла размером 4000 бит?

$$
t = I / \nu \quad \text{Oteet: } 4 \text{ c}
$$

Скорость передачи данных по линии связи равна 2 12 бит/с. Сколько секунд потребуется на передачу файла размером 2 Кбайт?

Ответ: 4 c

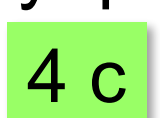

**Кодирование информации**

# **§ 16. Сжатие данных**

### **Зачем сжимать данные?**

- сэкономить место в долговременной памяти (флэшки, жесткие диски)
- уменьшить время передачи по сети

# ! Цифровой звук и видео почти всегда сжаты!

### **Кодек** – это программа для сжатия/распаковки цифрового звука или видео.

### **Пример алгоритма сжатия**

**Алгоритм RLE** (англ. *Run Length Encoding,* кодирование цепочек одинаковых символов, используется для рисунков **\*.bmp**).

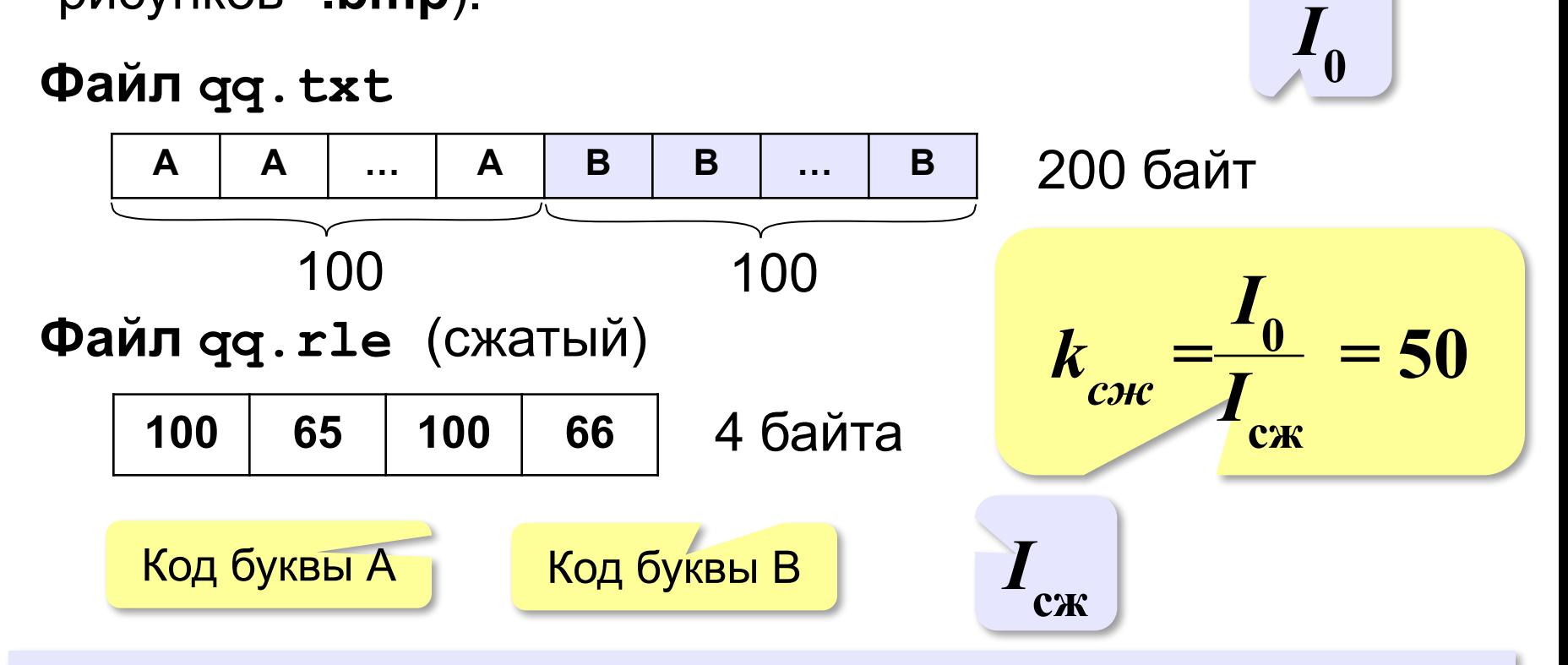

**Коэффициент сжатия** – это отношение размера исходного файла с размеру сжатого файла.

## **Принцип сжатия**

? Почему удалось сжать в 100 раз? Сжатие возможно, если в данных есть **избыточность**:

- •повторяющиеся символы
- •повторяющиеся цепочки символов
- •другие закономерности
- Сжатие «устраняет» **избыточность.**

# Влга впдт в Кспске мре.

### **Хорошо сжимаются**

- •тексты
- •рисунки
- •несжатый звук
- •несжатое видео

### **Плохо сжимаются**

- •программы
- •случайные данные
- •сжатые данные

# **Сжатие без потерь**

**Сжатие без потерь** — это такое уменьшение объёма данных, при котором можно восстановить их исходный вид без искажений.

- Тексты, программы, числовые данные и т.п.
- Рисунки: **GIF**, **PNG**

### **Сжатие с потерями**

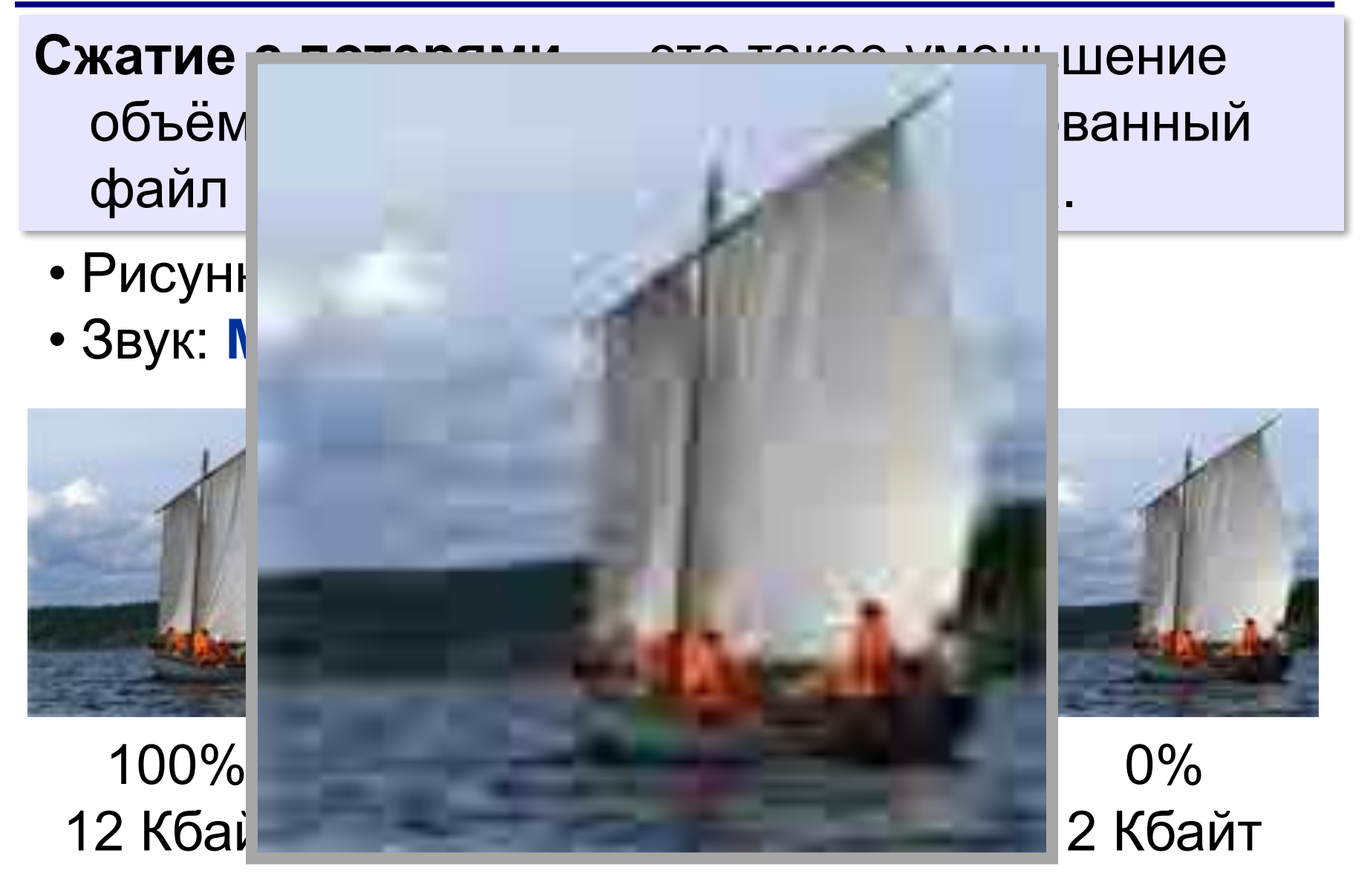

### **Программы-архиваторы**

**Архивация** — это создание файла-архива, который объединяет группу файлов.

**Зачем?**

- •резервная копия данных
- •объединить много файлов в один архив
- •передать данные по сети
- •зашифровать с паролем

Обычно **архивация + сжатие**.

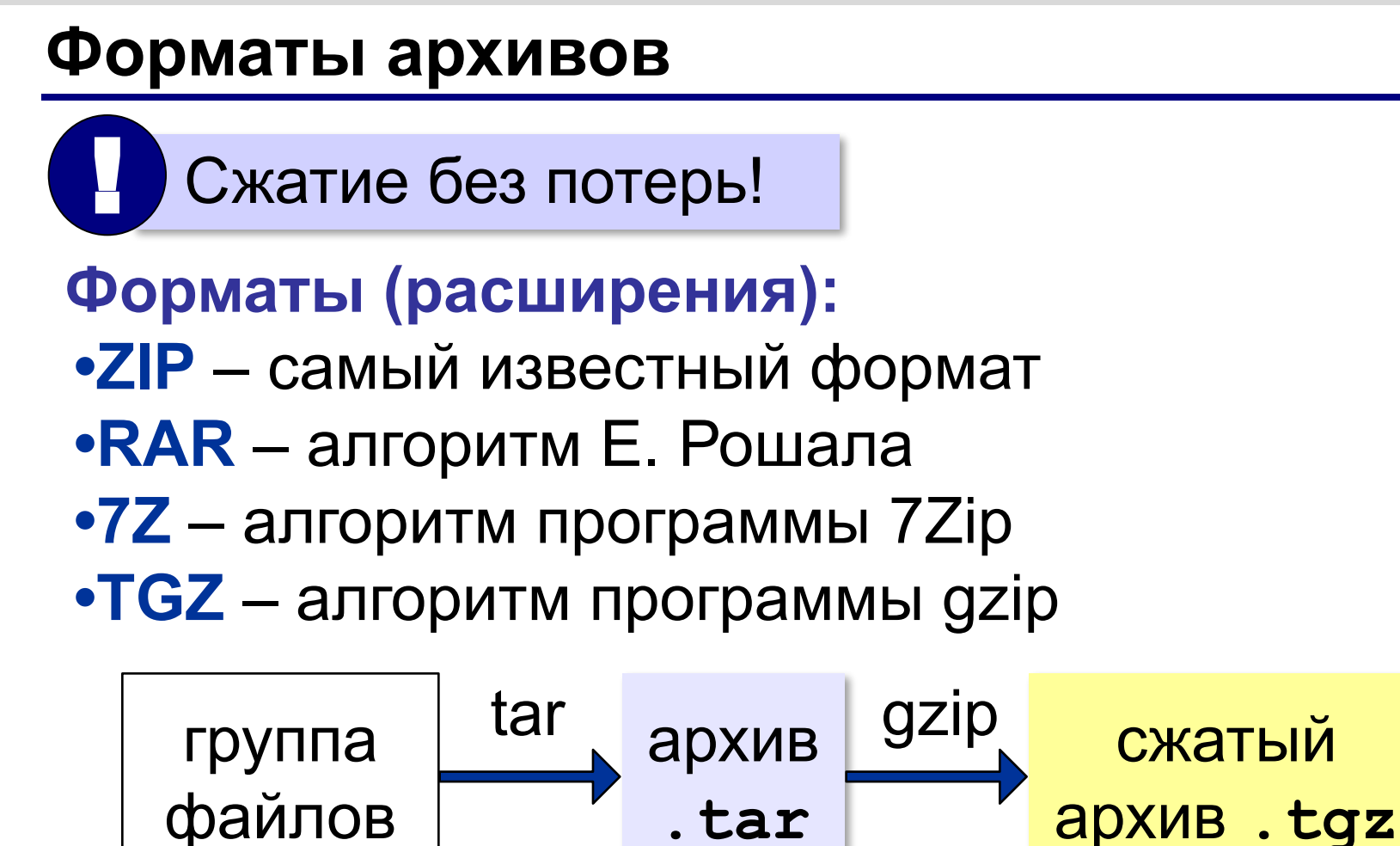

## **Программы-архиваторы**

# *Windows* – распаковка ZIP

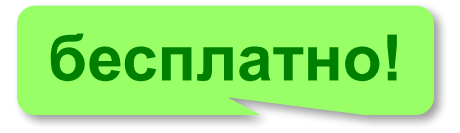

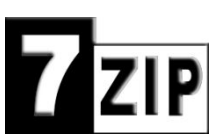

- свободная программа (с исходными кодами)
- кроссплатформенная
- упаковывает в форматах ZIP и 7Z
- распаковывает всё

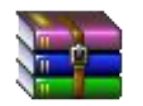

- **WinRAR** (www.rarlab.com)
- условно-бесплатная программа
- только для *Windows*
- упаковывает в форматах ZIP и RAR
- распаковывает всё

### **Программы-архиваторы**

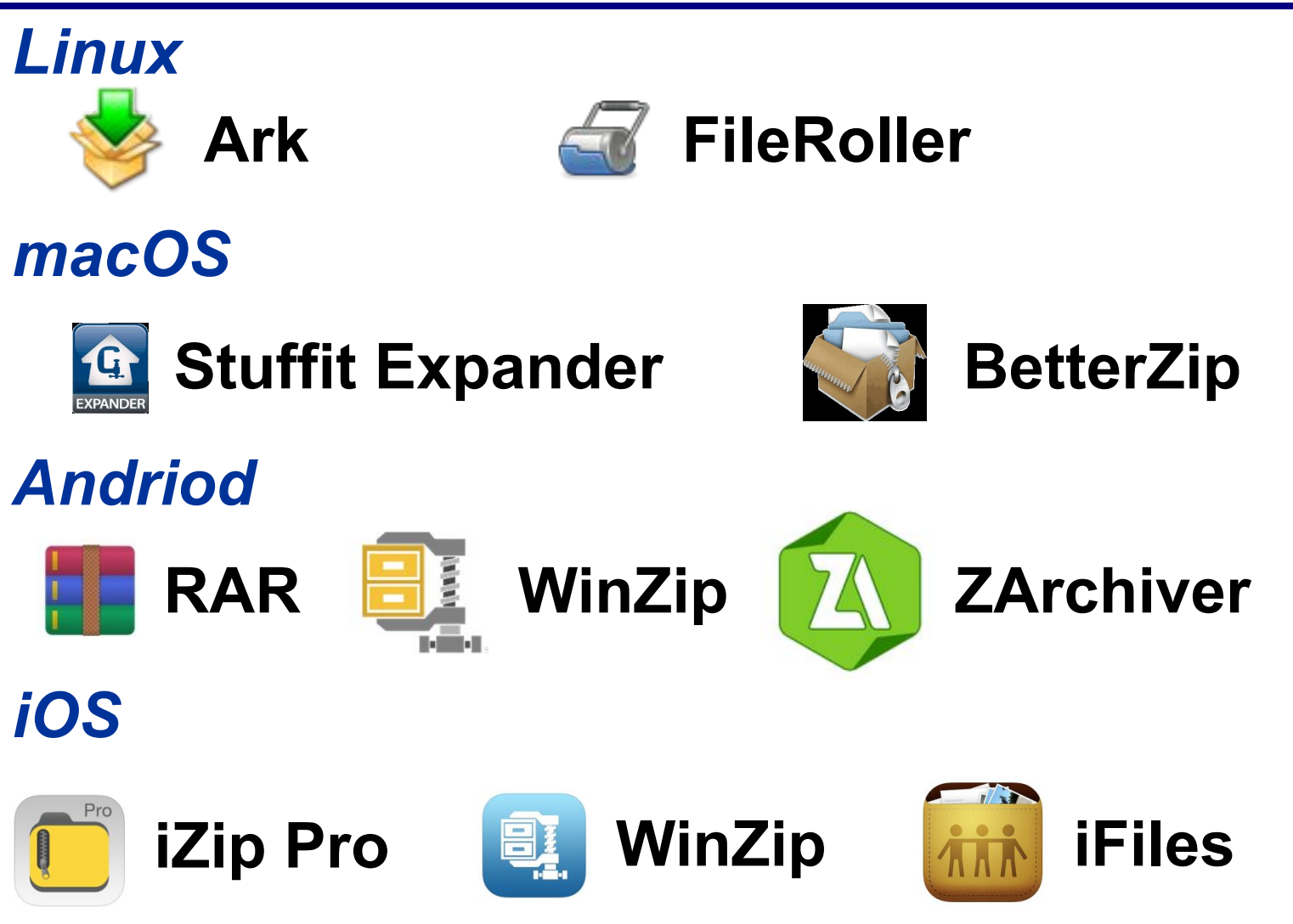

# **Упаковка файлов с паролем**

### **Как можно вскрыть пароль?**

! Пароли в архиве не хранятся!

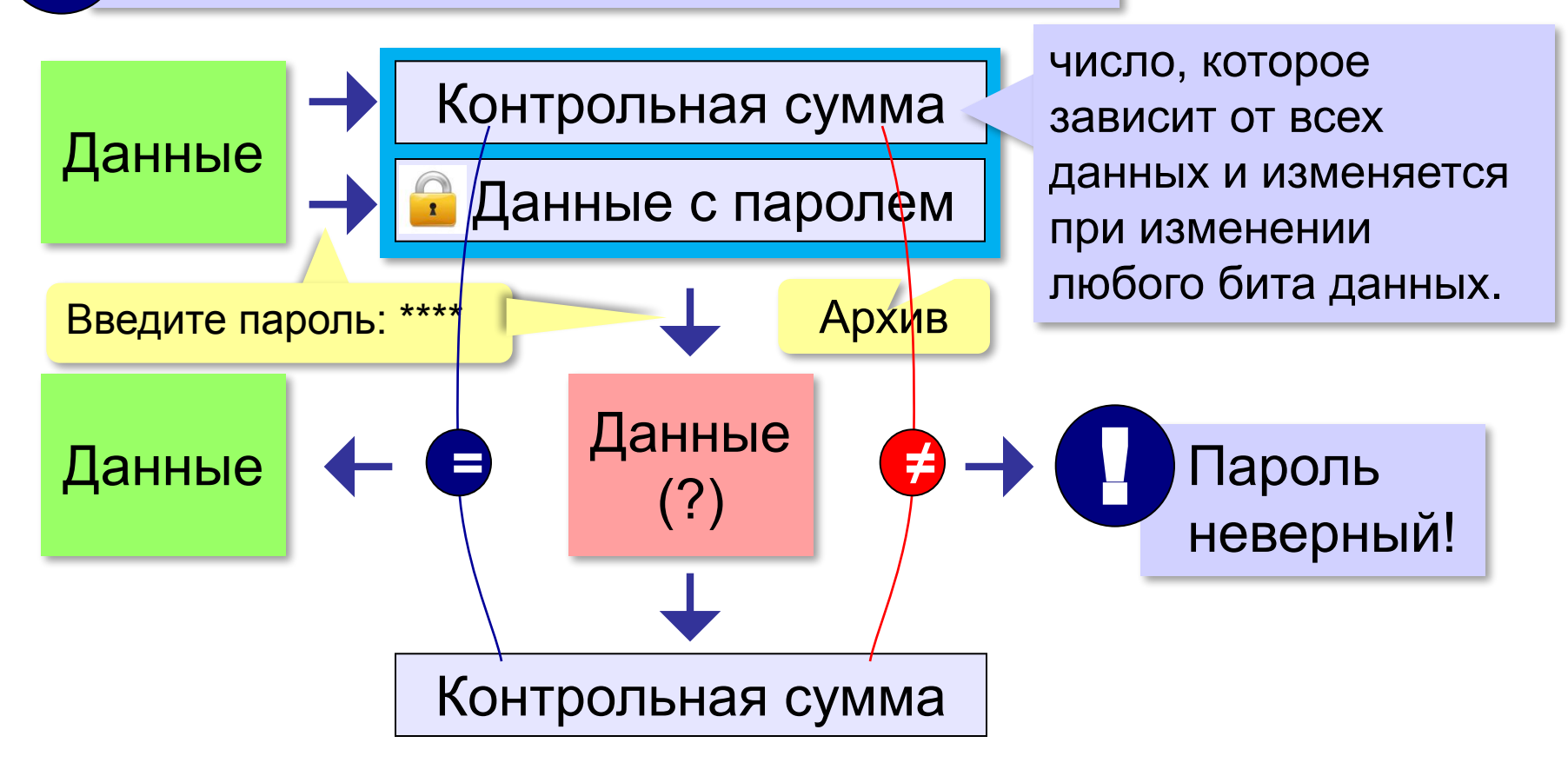

### **Упаковка с паролем**

# **Как можно вскрыть пароль?**

- догадаться (личные данные автора)
- подбор по словарю
- полный перебор вариантов…

### **Требования к паролю:**

- не личные данные автора
- не осмысленное слово
- длина не менее 6 символов
- разные символы (заглавные и строчные буквы, цифры, другие знаки…)

# **Время на перебор паролей**

### Перебор 1000 вариантов в секунду.

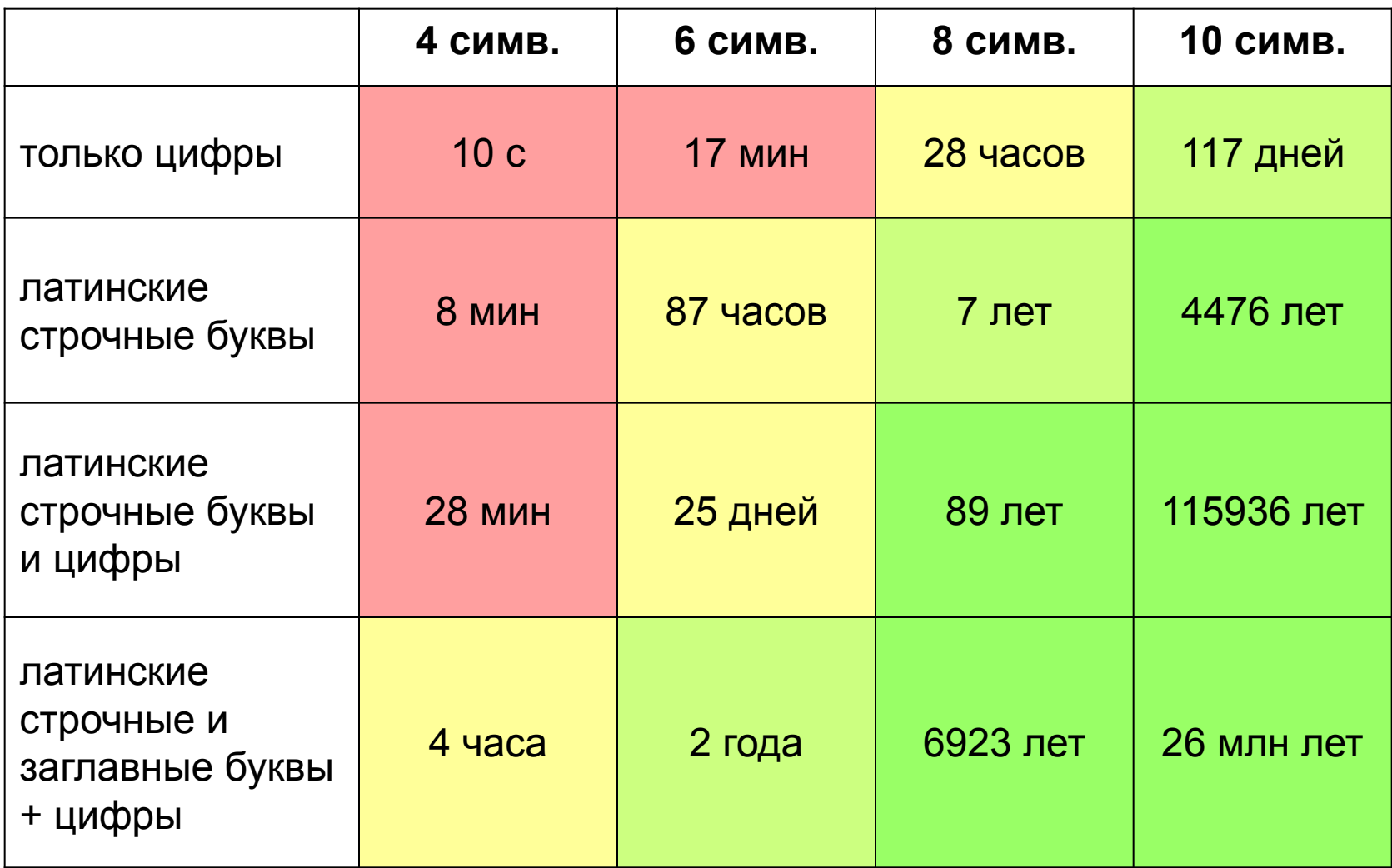

### **Упаковка с паролем**

### **Плохие пароли:**

- телефон (9112345678)
- фамилия (ivanov)
- дата рождения (12052001)
- слово, которое есть в словаре (password)
- удобно набирать на клавиатуре (qwerty)
- одни цифры (12345)
- только строчные английские буквы

# **Хорошие пароли:**

**rH3cyJfl98H 67B/C9QD7dJeY 55PuHUChMW666**

# **Самораспаковывающиеся архивы (SFX)**

**SFX-архив** — это файл (с расширением .**exe**), который содержит сжатые данные и программу для их распаковки.

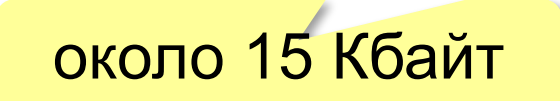

- для распаковки не нужен архиватор
	- может распаковать неквалифицированный пользователь
- увеличение размера файла
	- опасность заражения вирусами
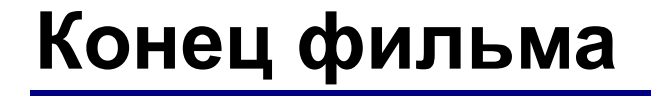

## **ПОЛЯКОВ Константин Юрьевич**

## д.т.н., учитель информатики ГБОУ СОШ № 163, г. Санкт-Петербург kpolyakov@mail.ru

## **ЕРЕМИН Евгений Александрович**

к.ф.-м.н., доцент кафедры мультимедийной дидактики и ИТО ПГГПУ, г. Пермь eremin@pspu.ac.ru

*© К.Ю. Поляков, Е.А. Ерёмин, 2018 http://kpolyakov.spb.ru*

## **Источники иллюстраций**

- 1. http://s1.iconbird.com
- 2. https://sandstorm.deviantart.com
- 3. http://http://compression.ru
- 4. http://ru.wikipedia.org
- 5. https://www.kns.ru
- 6. http://nix.ru
- 7. http://http://www.computer-services.ru
- 8. http://http://www.masterna4as.com
- 9. http://blendercontest.com
- 10. http://http://geeky-gadgets.com
- 11. авторские материалы